# Het BIM-model als contractstuk

*Wat het voor een BIM-model en -proces bij Ajilon Engineering betekent wanneer een BIM-model gebruikt gaat worden als contractstuk*

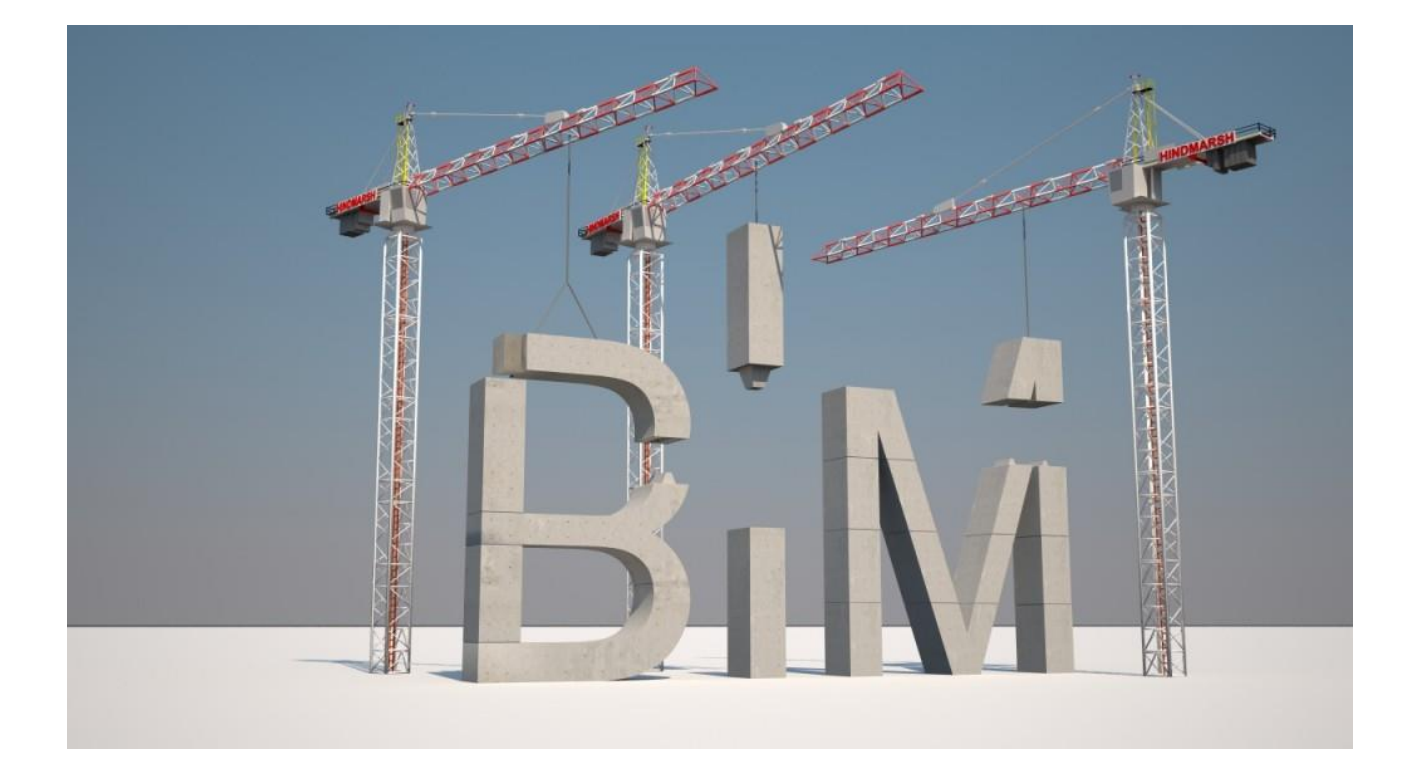

**Scriptieverslag** Gerard de Mol *13075500*

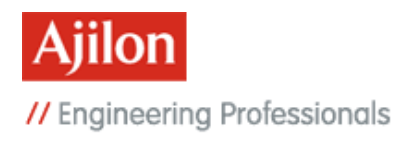

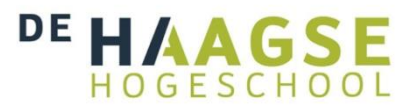

# Het BIM-model als contractstuk

*Wat het voor een BIM-model en -proces bij Ajilon Engineering betekent wanneer een BIM-model gebruikt gaat worden als contractstuk*

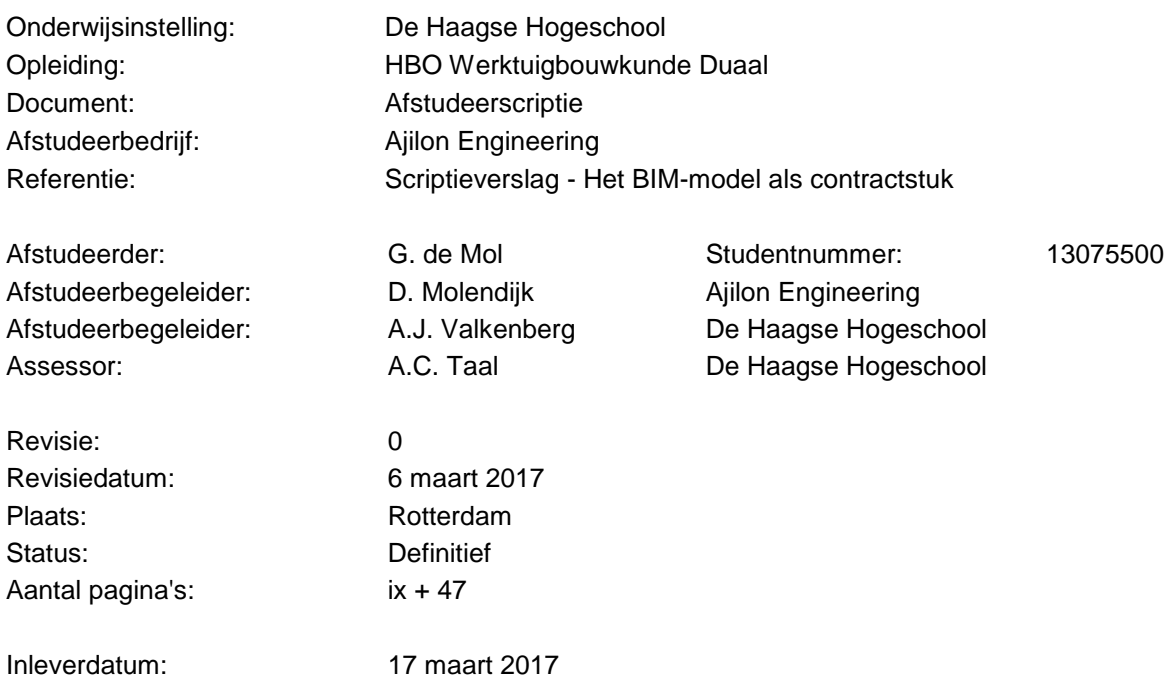

# **Voorwoord**

Voor u ligt de scriptie *Het BIM-model als contractstuk*. Hierin wordt uiteengezet wat het voor een BIM-model en -proces bij Ajilon Engineering betekent wanneer een BIM-model gebruikt gaat worden als contractstuk. Het onderzoek naar de impact van het gebruik van een BIM-model als contractstuk op een BIM-model en -proces is uitgevoerd voor Ajilon Engineering West te Rotterdam.

Dit verslag is geschreven in het kader van de afstudeeropdracht die door mij als duaal student Werktuigbouwkunde aan De Haagse Hogeschool is uitgevoerd. Van 1 september 2017 tot 17 maart 2017 ben ik, naast mijn werk als BIM-modelleur, bezig geweest met het onderzoek en het schrijven van de scriptie.

In overleg met Ajilon Engineering is de scope van de afstudeeropdracht bepaald en is de onderzoeksvraag opgesteld. De afstudeeropdracht was complex, niet alleen omdat het implementeren van verschillende innovaties in BIM is onderzocht, maar ook doordat voor de implementatie van BIM in de organisatie nog niet aan alle randvoorwaarden wordt voldaan.

Tijdens dit onderzoek heeft Daniel Molendijk, mijn afstudeerbegeleider bij Ajilon Engineering, mij onder andere bijgestaan door in de wekelijkse overleggen te brainstormen over mogelijke oplossingsrichtingen. De (coachings-)gesprekken met de engineering managers, Leslie van den Heuvel en Dave Koldenhof hebben mij geholpen om de scope van de afstudeeropdracht te bepalen en het afstuderen te kunnen combineren met mijn baan als BIM-modelleur. Ook wil ik alle respondenten bedanken voor hun hulp bij de inventarisatie van de stand van zaken van BIM binnen Ajilon Engineering en de volledigheid waarmee ze antwoord hebben gegeven op de vragen die ik had.

Daarnaast wil ik mijn afstudeerbegeleider van De Haagse Hogeschool, Albert Valkenberg, bedanken voor het meedenken bij het definiëren van de afstudeeropdracht bij aanvang van het afstudeerproces en zijn begeleiding tijdens het afstuderen. Ook wil ik May Almuhsinawe bedanken voor haar opbouwende feedback bij het opzetten en de start van het afstudeeronderzoek en Arie Taal voor het vervolg daarop bij het vervangen van haar rol als assessor.

Tevens wil ik alle vrienden, familie en collega's bedanken die mij op welke manier dan ook moreel en/of inhoudelijk hebben ondersteund tijdens het afstuderen. Hierin wil ik met name mijn meelezer Andrew van Valen en mijn lieve vrouw Tessa noemen.

Veel leesplezier!

Gerard de Mol

Rotterdam, 17 maart 2017

### **Samenvatting**

➢ VERBORGEN TEKST IS BEDRIJFSGEHEIM

Om een model als contractstuk te kunnen gaan gebruiken is het nodig dat het BIM-programma waarmee een model wordt opgebouwd voor meerdere doeleinden wordt gebruikt dan alleen voor het tekenen van een installatie. Een onderzochte ontwikkeling daarvoor is het implementeren van berekeningen in BIM-modellen.

Het onderzoek hiernaar wijst uit dat hier verschillende mogelijkheden voor zijn, maar dat voor de kwaliteit van de resultaten wel concessies gedaan moeten worden. Het advies voor het maken van energetische gebouwberekeningen is om Revit alleen te gebruiken voor grove ramingen. Gedetailleerde berekeningen moeten dan gemaakt blijven worden met onder andere Vabi Elements. Het is in verband met de nauwkeurigheid en benodigde tijd echter aan te raden om nog geen gebruik te maken van de BIM-software van Vabi waarmee door Vabi Elements met een BIM-model gecommuniceerd kan worden. Daarnaast wordt geadviseerd om voor het maken van kanaal- en leidingnetberekeningen de standaardrekentools in Revit te gebruiken en indien nodig aanvullend daarop de rekentools van Stabiplan.

Een andere onderzochte ontwikkeling is informatieverstrekking uit BIM-modellen. Om projectleiders en opdrachtgevers beter mee te kunnen nemen in het ontwerpproces moet de informatieverstrekking uit het BIM-model worden verbeterd. Het advies is om hiervoor gebruik te gaan maken van de cloudomgeving BIM 360 Team waarmee met een betaalde uitbreiding op Revit, Collaboration for Revit, realtime vanuit de cloud kan worden gewerkt en informatie kan worden gedeeld. BIM 360 Team is te benaderen met iedere gangbare browser en verlaagt hiermee de drempel voor onder andere projectleiders en opdrachtgevers om een model in te zien. Deze ontwikkeling is echter sterk afhankelijk van een goede internetverbinding en kan niet los worden gezien van een investering in de benodigde ICT-voorzieningen.

Om de concurrentiepositie te verbeteren is aan te bevelen vervolgonderzoeken naar het integreren van het maken van berekeningen in BIM op te zetten. Ook is het goed om naast Revit de functionaliteiten van DDS-CAD, een alternatief BIM-programma, te onderzoeken om ook daarin als ingenieursbureau diensten te kunnen verlenen.

# **Inhoudsopgave**

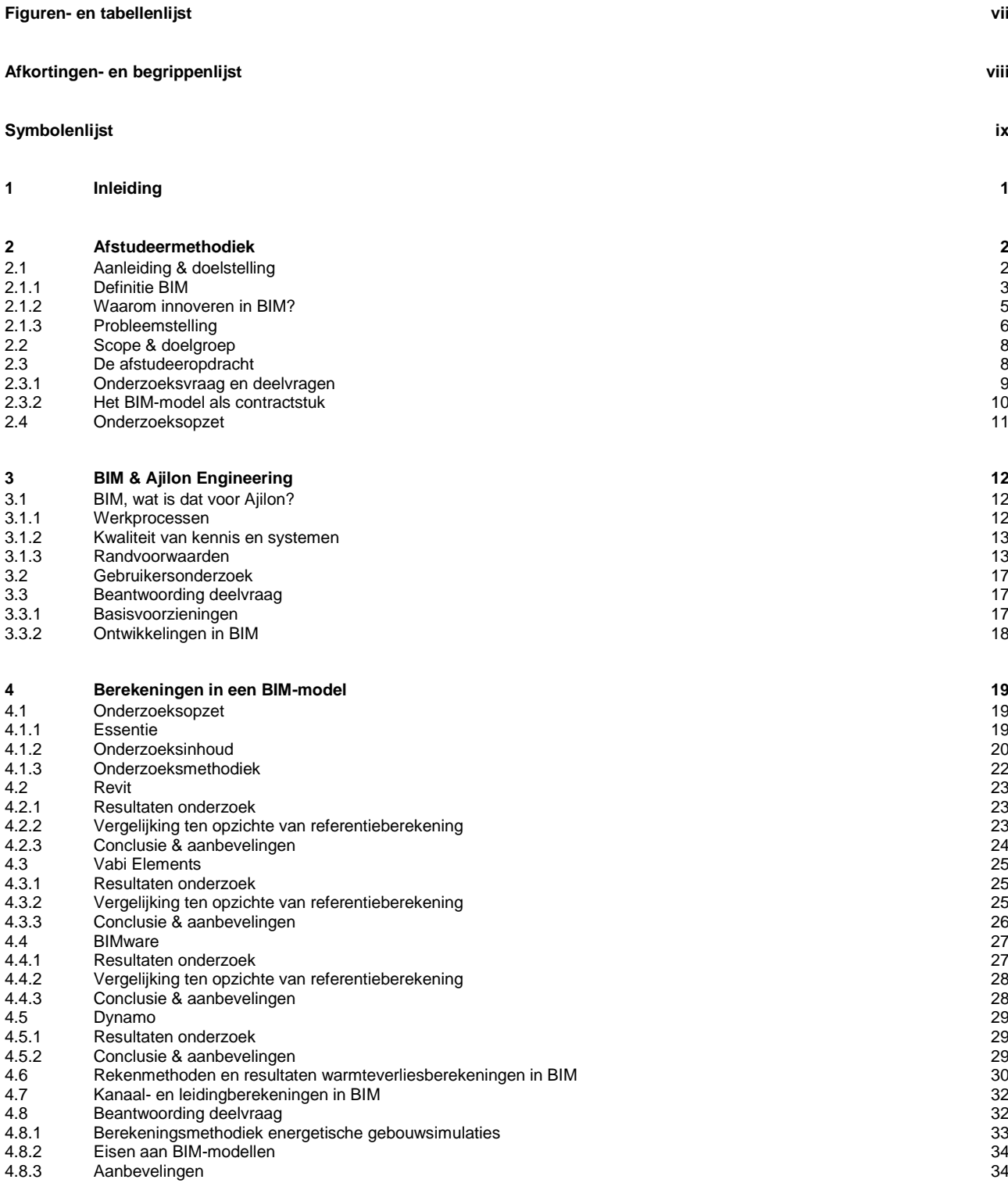

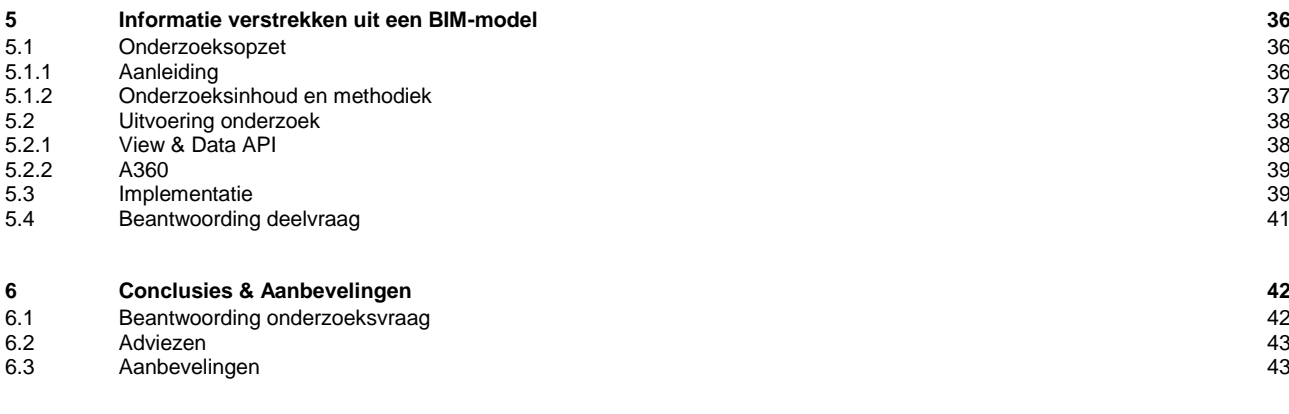

#### **Epiloog 45**

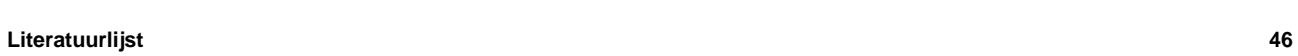

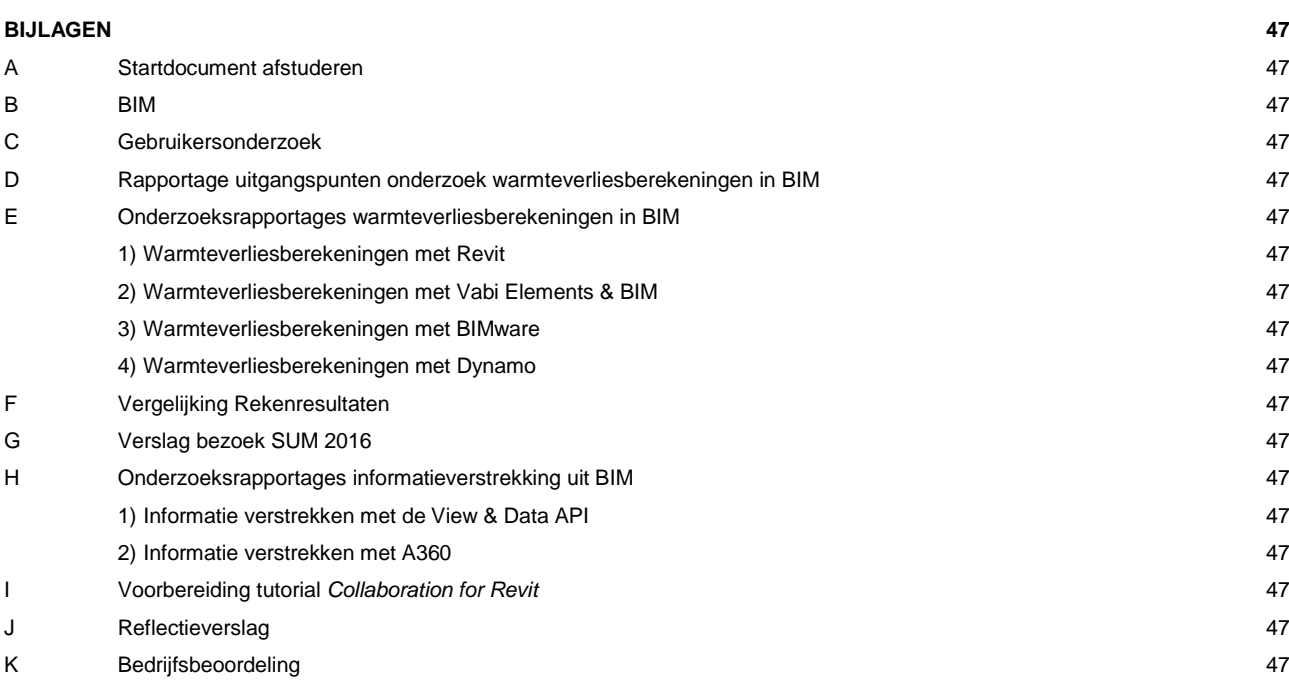

# **Figuren- en tabellenlijst**

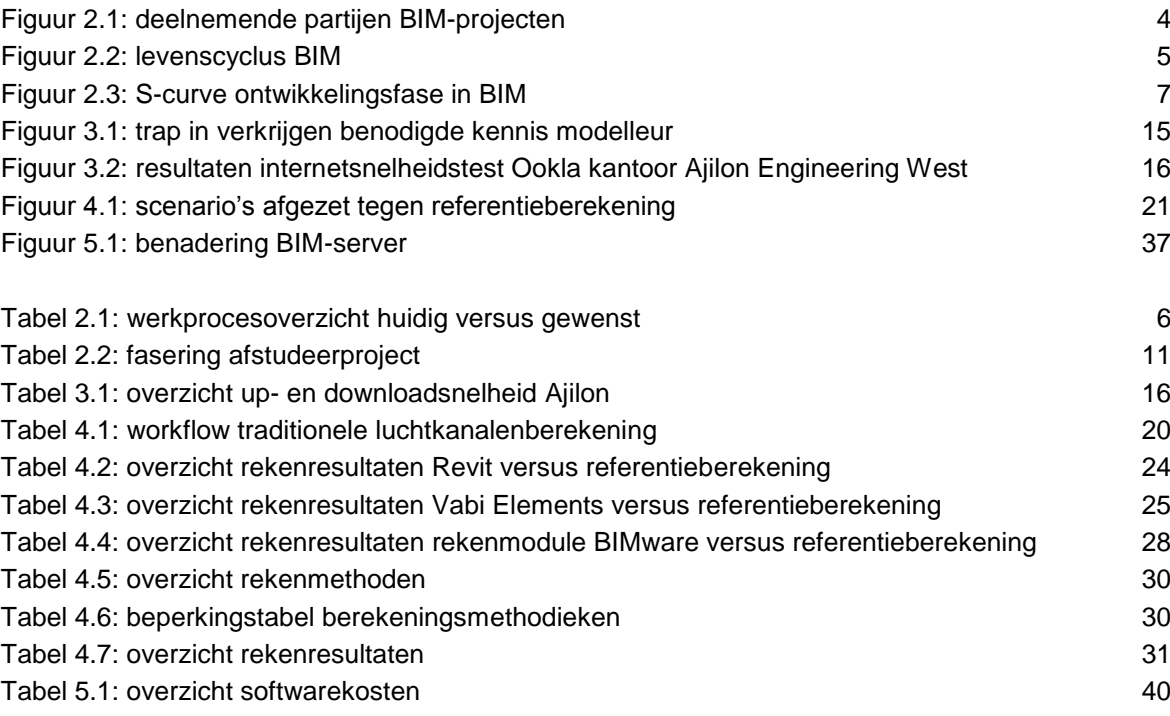

# **Afkortingen- en begrippenlijst**

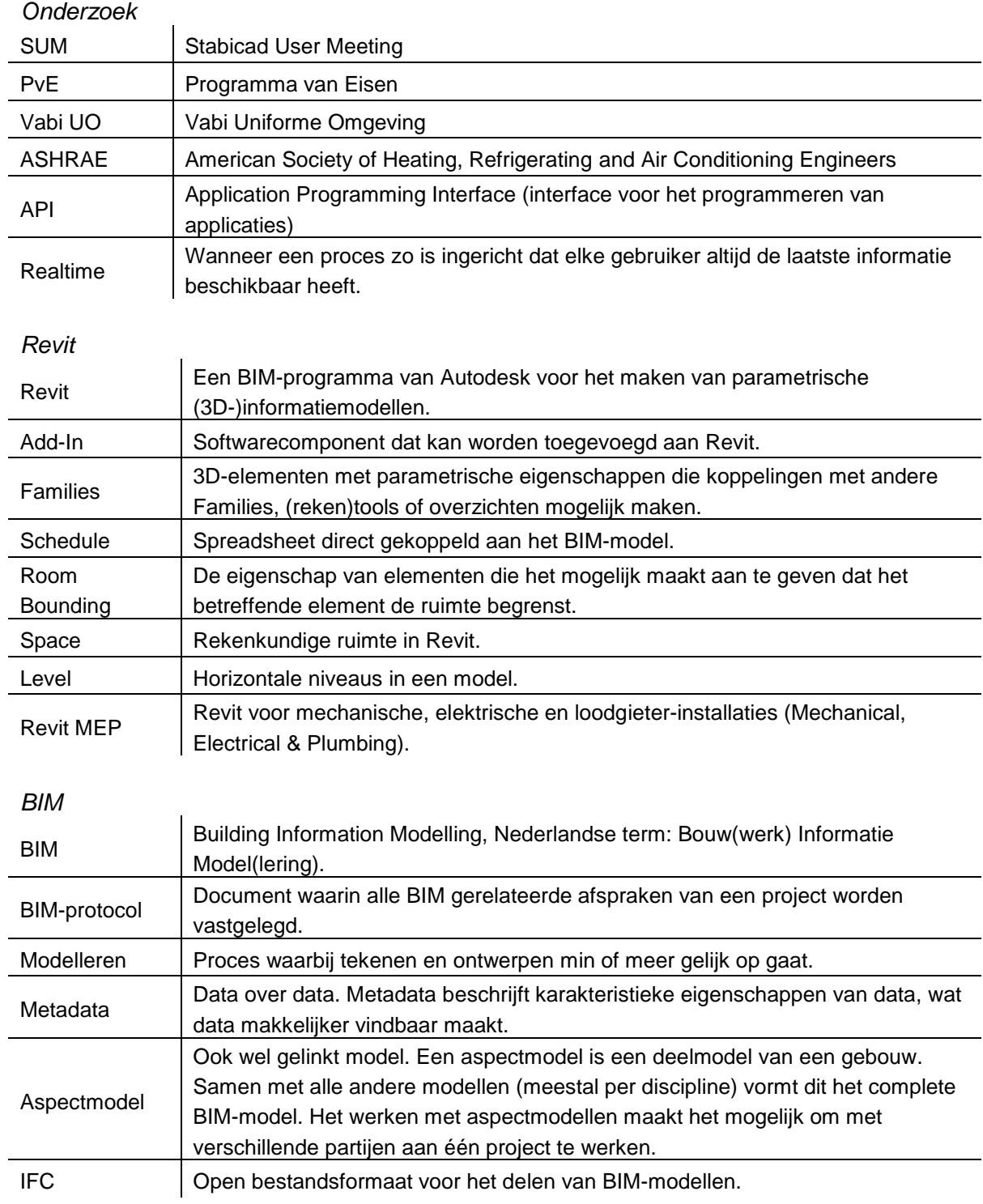

# **Symbolenlijst**

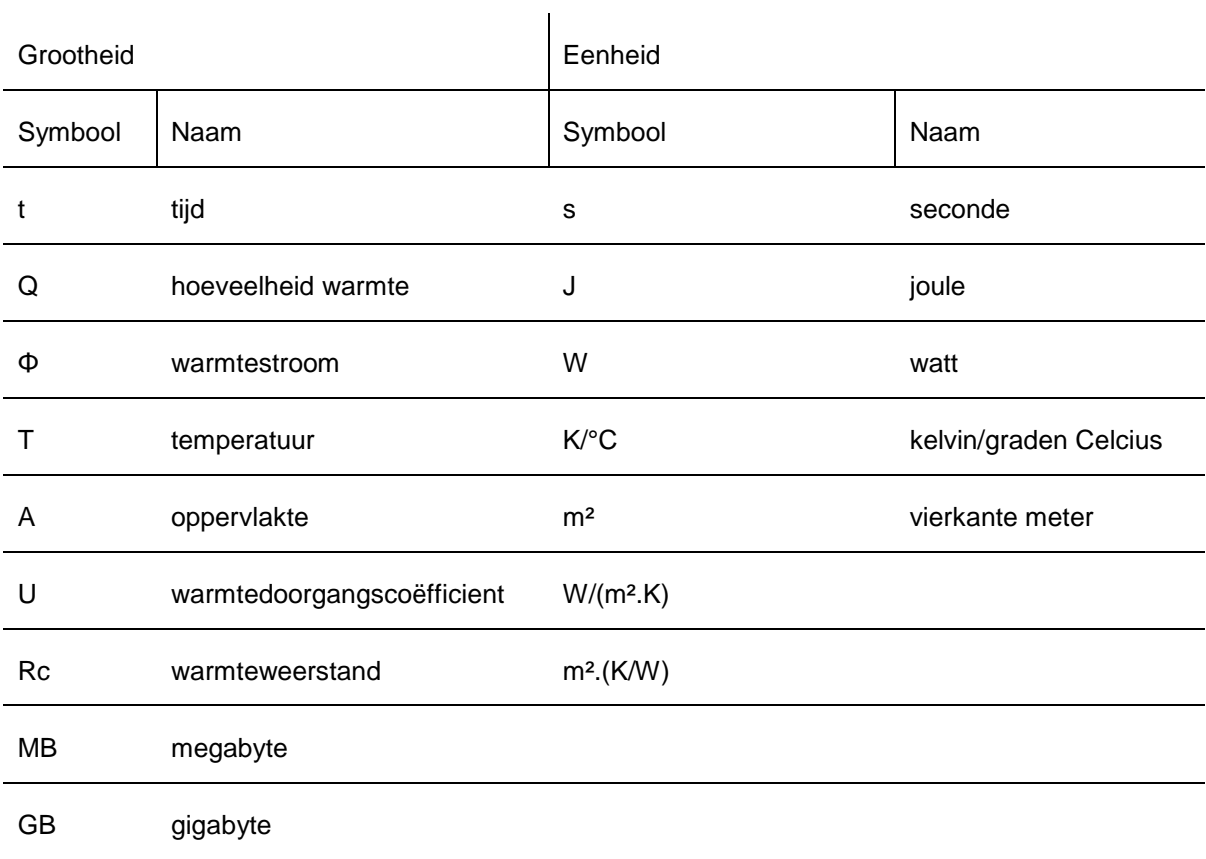

# **1 Inleiding**

Dit verslag is het scriptieverslag met de resultaten van het afstudeeronderzoek uitgevoerd bij Ajilon Engineering. Onderzocht is de impact van het gebruik van een BIM-model als contractstuk op een BIM-model en -proces. De onderzoeker is duaal student Werktuigbouwkunde aan De Haagse Hogeschool en voert de afstudeeropdracht uit voor Ajilon Engineering West te Rotterdam, hierna Ajilon.

De opdracht is te inventariseren waar Ajilon Engineering staat in BIM, een advies te geven over de te nemen stappen en een advies te geven over de te kiezen richting met betrekking tot ontwikkelingen in BIM aangaande het maken van berekeningen in en het verstrekken van informatie uit BIM. De onderzoeksvraag hiervoor is:

### *"Wat betekent het voor een BIM-model en -proces bij Ajilon wanneer het model gebruikt gaat worden als contractstuk?"*

In hoofdstuk 2 wordt de gebruikte methodiek gegeven. Het onderzoek is opgedeeld in drie onderdelen namelijk, de stand van zaken van BIM bij Ajilon (hoofdstuk 3), het maken van berekeningen in BIM-modellen (hoofdstuk 4) en informatieverstrekking uit BIM-modellen (hoofdstuk 5). Zo wordt niet alleen het genereren van informatie in het model, maar ook het verstrekken van deze informatie belicht.

Bij het onderdeel *Berekeningen in een BIM-model* is het integreren van het maken van berekeningen in een BIM-model onderzocht. Voor het onderdeel *Informatie verstrekken uit een BIM-model* zijn de mogelijkheden voor het verstrekken van informatie uit een BIM-model onderzocht. Hierbij is ook onderzocht wat de toegevoegde waarde van BIM voor een projectleider of opdrachtgever is op het gebied van de mate waarin zij in een BIM-project (kunnen) worden meegenomen.

Door voorafgaand aan het onderzoek de grenzen te definiëren, is getracht de opdracht niet breed maar diep op te zetten. Zo komen alleen de belangrijkste elementen van de huidige ontwikkelingen in BIM aan de orde. Omdat het afstudeeronderzoek uit verschillende deelonderzoeken bestaat, wordt het verslag met behulp van onderzoeksrapportages onderbouwd. Hier zal dan ook steeds naar worden verwezen.

# **2 Afstudeermethodiek**

Dit hoofdstuk beschrijft de afstudeermethodiek van het afstudeerproces; van de aanleiding tot de definitie van de opdracht. Het startdocument dat het plan van aanpak vertegenwoordigt en is gemaakt vóór het aanvangen van de opdracht ondersteund dit hoofdstuk is bijgevoegd als bijlage A (*Startdocument afstuderen*).

De onderzoeker werkt als duaal student voor de afdeling Installatietechniek van Ajilon. Hij houdt zich bezig met het modelleren van gebouwgebonden installaties (HVAC, riolering, tapwater, etc.) en is op dit moment gedetacheerd bij een opdrachtgever waar hij BIM-gerelateerde opdrachten uitvoert.

#### **2.1 Aanleiding & doelstelling**

De traditionele werkwijze van bedrijven bij de werkvoorbereiding van projecten is het maken van berekeningen, tekeningen, bestekken en planningen. Allemaal losse elementen, die samen één product vormen. De transitie naar BIM, waarbij al deze processen worden geïntegreerd, moet bewerkstelligen dat er minder tijd en geld gespendeerd hoeft te worden aan hetzelfde product en zo een hogere efficiëntie te bereiken.

Ajilon wil hier graag in ontwikkelen. Het probleem van Ajilon is echter dat BIM niet volledig is geïmplementeerd. Zo zal er daadwerkelijk integraal van informatie gebruikgemaakt moeten gaan worden in plaats van BIM enkel als extra hulpmiddel te gebruiken en niet als werkmethodiek.

De opdracht is de stand van zaken op het gebied van BIM van de projectenafdeling te onderzoeken, een advies te geven over de te nemen stappen en een advies te geven over de te kiezen richting met betrekking tot ontwikkelingen in BIM aangaande het maken van berekeningen in en het verstrekken van informatie uit BIM. Hiermee wordt onderzocht hoe daadwerkelijk integraal gebruik te gaan maken van informatie. De vraag hiernaar is ontstaan doordat in de praktijk blijkt dat er verschillende hindernissen genomen moeten worden om deze transitie in werkmethodiek van traditioneel naar BIM in gang te zetten. Door middel van het inventariseren van de stand van zaken op BIM bij Ajilon worden deze hindernissen in kaart gebracht.

De opdracht wordt uitgevoerd door de huidige ontwikkelingen op het rekenen in een BIM-modellen en het verstrekken van informatie uit een BIM-model te onderzoeken en een aanbeveling over het gebruik en de aan te houden koers te geven. Hiermee wordt beoogd in praktisch opzicht bij te dragen aan het implementeren van deze processen en in theoretisch opzicht het kennisniveau hierover te verhogen. Voorafgaand aan de onderzoeken wordt de stand van zaken op het gebied van BIM van de projectenafdeling geïnventariseerd. Hierbij wordt aan de hand van de ISSO 109 (2013) over het starten met een BIM onderzocht wat er niet goed gaat en is gegaan bij de implementatie van BIM.

Het project is een onderdeel van de transitie naar BIM die Ajilon door heeft gemaakt en waar het nog steeds volop mee bezig is. Tegelijkertijd houdt het project Ajilon een spiegel voor op het gebied van BIM. Waar staat het nu en hoe kan het zichzelf nog verder ontwikkelen? Naast dit project lopen er intern nog andere projecten zoals bijvoorbeeld het opstellen van een goed (standaard) BIM-protocol of het integreren van BIM in huidige werkprocessen bij opdrachtgevers. De relatie met het afstudeerproject is dat de resultaten van het onderzoek invloed kunnen hebben op de eisen die in een BIM-protocol staan en aan het BIM-proces van een project worden gesteld.

Het belang van de afstudeeropdracht voor Ajilon is om als dienstverlener mee te gaan in de ontwikkelingen in BIM en zelfs voorop te lopen en daarin zo zelf een bijdrage te kunnen leveren bij haar opdrachtgevers. Het afstudeeronderzoek draagt bij aan deze ontwikkelingen door te onderzoeken wat de inzetbaarheid is van tools die het verwerken en verstrekken van informatie in en uit BIM mogelijk maken.

#### *2.1.1 Definitie BIM*

Deze paragraaf geeft met het benoemen van de kaders een beknopte beschrijving van BIM in relatie tot deze afstudeeropdracht. Zie bijlage B (BIM) voor een uitgebreide uitleg over BIM. BIM kan verschillende betekenissen hebben. Voor deze afstudeeropdracht staat BIM voor Building Information Modelling, oftewel Bouwwerk Informatie Modellering. BIM is dan ook een werkmethodiek waarbij in een 3D-informatiemodel door diverse disciplines wordt samengewerkt.

BIM als werkmethodiek kan breed worden opgevat en gaat over alle disciplines heen. Het is daarmee belangrijk om de afstudeeropdracht te kaderen. Dit wordt gedaan met het beantwoorden van de vragen waar het afstudeeronderzoek nu precies over gaat en in welke context en/of werkomgeving het onderzoek dient te worden geplaatst. Zo wordt de scope van de afstudeeropdracht bepaald.

De eerste stap is bepalen in welk werkgebied het afstudeeronderzoek plaatsvindt. Alle partijen die bij een traditioneel bouwproces betrokken zijn, zijn ook betrokken bij een BIM-proces. Iedere partij geeft input voor het BIM-model. Het afstudeeronderzoek vindt plaats op het ontwerpen van werktuigkundige installaties. Voor de gebouwde omgeving valt dit onder civil engineering (figuur  $2.1$ ).

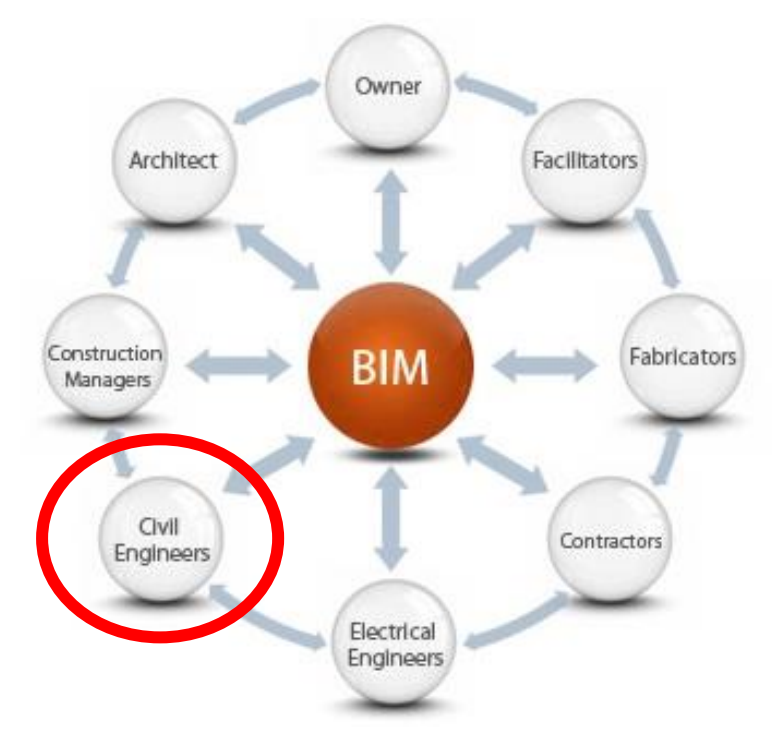

<span id="page-12-0"></span>*Figuur 2.1: deelnemende partijen BIM-projecten*

*Noot.* Herdrukt van *"Sectoroverstijgende inzet BIM biedt meeste kansen"*, door Redactie RenovatieProfs. Geraadpleegd van <https://www.renovatieprofs.nl/kennisbank/sectoroverstijgende-inzet-bim-biedt-meeste-kansen>

Bij een BIM-project wordt door een installatietechnische partij gebruikgemaakt van verschillende softwarepakketten om tot een ontwerp te komen. Bij Ajilon wordt daarvoor Revit gebruikt als BIMprogramma. Met Revit wordt een parametrisch 3D-informatiemodel opgebouwd en beheerd. Dit kan echter ook met alternatieve BIM-software van bijvoorbeeld DDS-CAD.

De meest optimale toepassing en integratie van BIM kan goed worden weergegeven aan de hand van de levenscyclus van een gebouw (figuur 2.2).

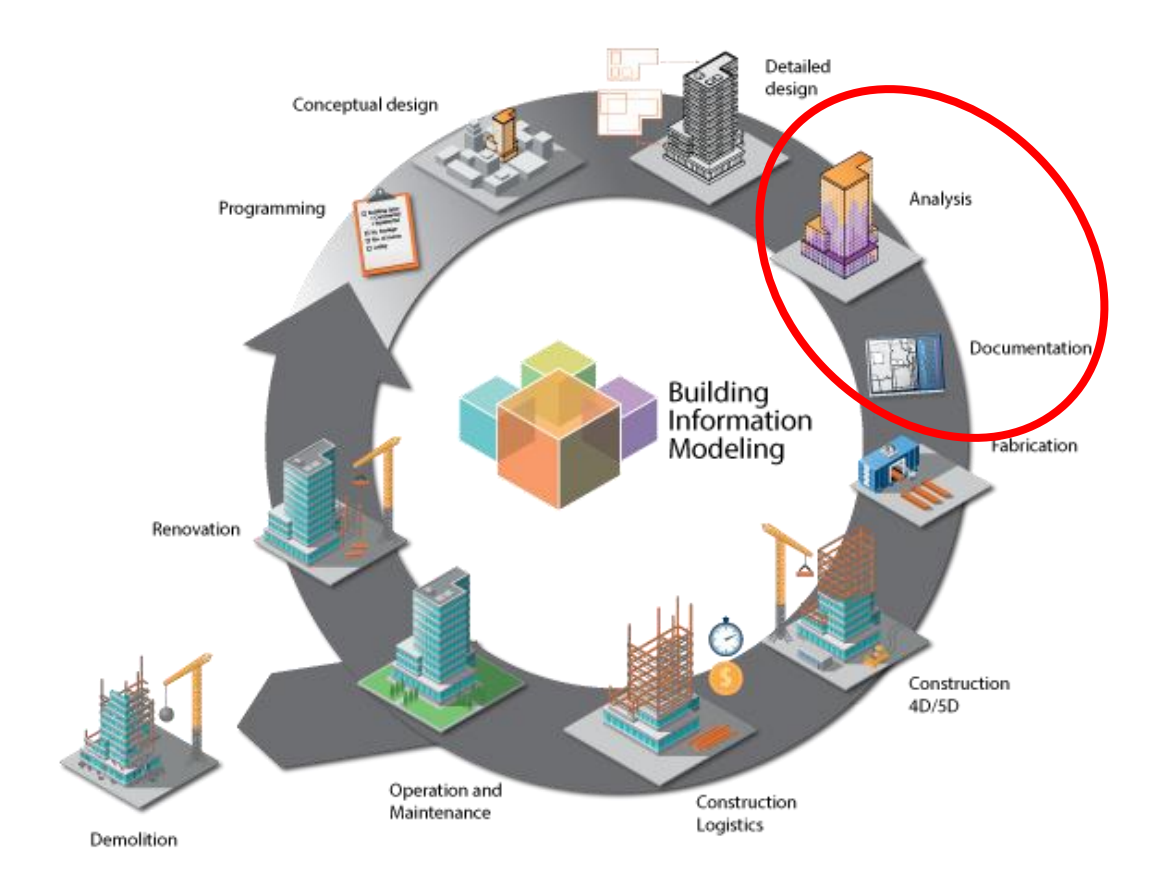

<span id="page-13-0"></span>*Figuur 2.2: levenscyclus BIM*

*Noot.* Herdrukt van *"Building information modelling (BIM)"*, door Lloyd's Register. Geraadpleegd van [http://www.lr.org/en/utilities-building-assurance-schemes/building-information-modelling](http://www.lr.org/en/utilities-building-assurance-schemes/building-information-modelling/)

Het afstudeeronderzoek vindt plaats in de bereken- en documentatiefase van een project. In het overzicht is dit aangegeven als Analysis en Documentation.

#### *2.1.2 Waarom innoveren in BIM?*

Bedrijven zouden moeten investeren in ontwikkelingen in BIM omdat BIM niet ophoudt bij het modelleren van installaties, maar een start is om werkprocessen te optimaliseren. Nu houdt bij veel bedrijven het BIM-en echter wel op bij het modelleren van een installatie.

Er zijn verschillende redenen waarom bedrijven hebben geïnvesteerd in BIM, bijvoorbeeld om de concurrentie voor te blijven, om meerwaarde creëren voor de opdrachtgever (visualiseren installaties) of voor kostenbesparing door het beperken van faalkosten. Om een volgende stap te kunnen maken in BIM is het nodig om de huidige werkprocessen zodanig aan te passen dat de data uit BIM-modellen daadwerkelijk voor meerdere doeleinden gebruikt gaat worden.

Tabel 2.1 een vereenvoudigd overzicht van de werkprocessen bij Ajilon, de huidige gang van zaken en de gewenste situatie.

| <b>Processen</b> | <b>Huidig</b>             | <b>Gewenst</b>                    |
|------------------|---------------------------|-----------------------------------|
| Ontwerpen        | Schetsmatig (met de hand) | Schetsmatig in BIM                |
| <b>Berekenen</b> | Externe rekensoftware     | Rekensoftware geïntegreerd in BIM |
| Modelleren       | Revit                     | Revit met procesoptimalisaties    |
| Samenwerken      | Uitwisselen modellen      | Realtime                          |
| Documenteren     | Witdruk                   | Digitaal (2D en 3D)               |
| Informeren       | Uitwisselen modellen      | Realtime                          |

<span id="page-14-0"></span>*Tabel 2.1: werkprocesoverzicht huidig versus gewenst*

De afstudeeropdracht is gericht op de processen *Berekenen* en *Informeren*. Wanneer het maken van berekeningen in BIM zal worden geïntegreerd, wordt het integraal gebruikmaken van informatie mogelijk gemaakt, omdat dit directe input is voor de modelleur. Het resultaat uit de berekening kan namelijk gelijk gebruikt worden voor het uitwerken van het ontwerp, bijvoorbeeld het selecteren van verwarmingselementen.

Tegelijkertijd is het eenvoudiger om deze informatie (over de berekening) te verstrekken, omdat wanneer het model wordt gedeeld, automatisch ook de informatie die in dat model zit wordt gedeeld. Onderzocht wordt welke manier van informatieverstrekking daarvoor geschikt is.

#### *2.1.3 Probleemstelling*

Met de 4W-methode is een probleemanalyse uitgevoerd. Met deze methode wordt een probleem uitgediept en staat in dit geval voor: wie, wat, waar en wanneer (Arts, 2016).

#### *Wat gebeurt er?*

De laatste jaren zet de trend van het werken in BIM ook in de installatietechniek door. Ajilon zit hier als bemiddelaar en ingenieursbureau middenin en ervaart de complexiteit van de processen en de transitie bij haar opdrachtgevers en werknemers. Er zijn veel onbeantwoorde vragen binnen de organisatie en de werkprocessen zijn verre van optimaal.

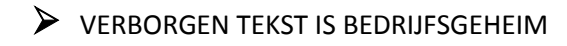

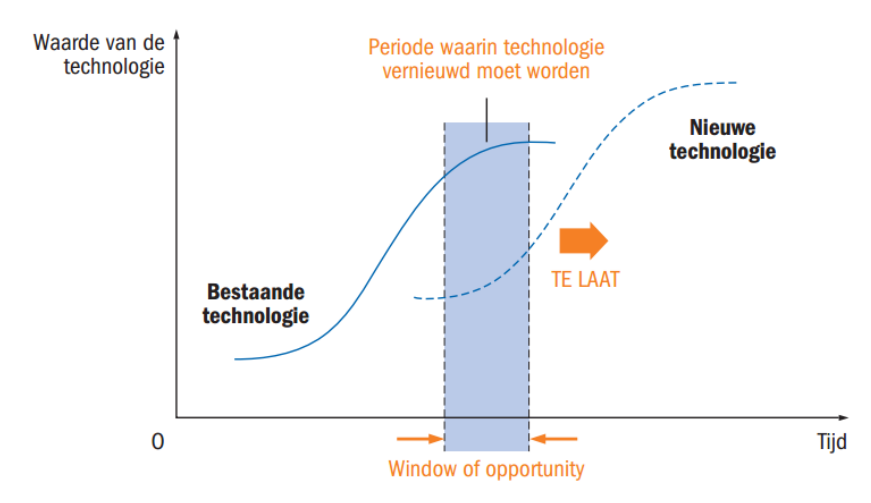

<span id="page-15-0"></span>*Figuur 2.3: S-curve ontwikkelingsfase in BIM*

*Noot.* Herdrukt van *"Ontwerpen van technische innovaties: door onderzoek, creatief denken en samenwerken"*, door I. Oskam, K. Cowan, L. Holting, P. Souren, 2012, p. 20. Groningen/Houten: Noordhoff Uitgevers. Copyright 2012 door Noordhoff Uitgevers.

### ➢ VERBORGEN TEKST IS BEDRIJFSGEHEIM

#### *Wie veroorzaakt het probleem?*

Niet de vraag vanuit de opdrachtgever, maar het gebrek aan ontwikkeling bij de opdrachtnemers veroorzaakt het probleem. Behalve dat Ajilon zelf een opdrachtnemer is, voert ze ook opdrachten uit voor andere opdrachtnemers en heeft hier daarom op verschillende manieren mee te maken. Ajilon moet deze marktwerking doorbreken door zelf de juiste stappen te zetten en vervolgens haar opdrachtgevers ervan bewust te maken dat ze het niet redden met het op een Revitcursus sturen van hun werknemers.

#### *Waar vindt het probleem plaats?*

Een BIM-model zou een ideaal contractstuk zijn. Helaas zien veel bedrijven BIM nog steeds als het tekenen van installaties met Revit en dat is ook wat er bij Ajilon gebeurt. Behalve het tekenen van een installatie met Revit en coördinatie met andere disciplines wordt het model verder niet gebruikt. BIM-en is echter niet het maken van een coördinatiemodel, maar het werkproces van het samenstellen van een database met daarin alle informatie die nodig is om een gebouw te ontwerpen, te bouwen en te beheren. Om daar te komen moeten er blijvend stappen genomen worden. Pas wanneer een BIM-model als een informatiedatabase gezien wordt en als onderdeel van een BIM-proces wordt gezien, is de eerste stap in BIM gemaakt.

Tools om het daadwerkelijke BIM-en eenvoudiger te maken bestaan, maar worden bijna nooit of niet daadwerkelijk gebruikt. Er wordt geen gebruik van gemaakt vanwege de aanschafkosten,

normen, het gebrek aan kennis of het heeft niet de mogelijkheden en de voordelen van traditionele tools.

#### *Wanneer vindt het probleem plaats?*

Het probleem vindt nu plaats en heeft zijn oorsprong in het verleden. Veel bedrijven hebben gedacht BIM te implementeren door hun tekenaars een cursus te laten volgen voor een BIMprogramma. Helaas stopt de ontwikkeling in BIM daarmee bij het modelleren van een installatie. Niet alleen de het tekenen van installaties, maar het hele werkproces moet aangepast worden om een verandering in gang te zetten en BIM als werkmethodiek te implementeren.

#### **2.2 Scope & doelgroep**

Het probleem wordt aangepakt door te onderzoeken wat de mogelijkheden zijn om bepaalde werkprocessen te implementeren. Het gebruik van een BIM-model als contractstuk kan echter heel breed worden opgevat, het is daarom belangrijk om de projectgrenzen goed te stellen. In overleg met Ajilon is ervoor gekozen om in te zoomen op twee ontwikkelingen: rekenen in en informatieverstrekking uit BIM-modellen. De keuze op deze twee onderzoeken is gevallen, omdat beide onderwerpen voor modelleurs aan de orde van de dag zijn. Overkoepeld aan deze onderzoeken staat het gebruik van een BIM-model als contractstuk.

De primaire doelgroep bestaat uit Ajilon en daarin besloten de collega's die met BIM te maken hebben. Dat betreft verschillende rollen, van modelleur tot projectleider. BIM heeft namelijk voor iedereen in de branche impact op zijn of haar werkzaamheden.

De secundaire doelgroep bestaat uit de opdrachtgevers van Ajilon. De meeste werknemers van Ajilon werken namelijk direct voor hen in plaats van op de interne projectenafdelingen van Ajilon. Bij de opdrachtgevers implementeert Ajilon niet alleen op verzoek kennis en werkwijzen, maar ook wanneer de werknemers van Ajilon gewoon voor hen aan de slag gaan nemen zij vanzelf kennis en ervaring mee die invloed kunnen hebben op de werkprocessen bij opdrachtgevers. Dit maakt het des te belangrijker dat Ajilon goed weet waar ze staat en zelf het BIM-en goed onder de knie krijgt.

De resultaten voor Ajilon zijn een schets van de huidige stand van zaken van BIM en aanbevelingen voor het volgen van ontwikkelingen in BIM, namelijk het integreren van berekeningen in BIM-modellen en het verstrekken van informatie uit BIM-modellen. Daarnaast maakt de onderzoeker door deze afstudeeropdracht een persoonlijke ontwikkeling door, dat uiteindelijk bij zal dragen aan het succes van Ajilon hierin.

#### **2.3 De afstudeeropdracht**

Het onderwerp van de afstudeeropdracht is gedefinieerd als: *Het BIM-model als contractstuk* met als ondertitel: *Wat het voor een BIM-model en -proces bij Ajilon Engineering betekent wanneer een BIM-model gebruikt gaat worden als contractstuk.* In deze paragraaf worden, naast de onderzoeksvraag, de deelvragen uiteengezet.

# *2.3.1 Onderzoeksvraag en deelvragen*

De onderzoeksvraag is als volgt gedefinieerd:

*"Wat betekent het voor een BIM-model en -proces bij Ajilon wanneer het model gebruikt gaat worden als contractstuk?"*

Voor het beantwoorden van de onderzoeksvraag zijn de volgende deelvragen opgesteld:

1. Waar staat Ajilon Engineering op het gebied van BIM?

Om een goed uitgangspunt te hebben voor het onderzoek naar de ontwikkelingsmogelijkheden in BIM wordt eerst geïnventariseerd waar Ajilon staat in BIM. De output van dit onderzoek is tevens de input voor de vervolgonderzoeken.

2. Hoe haalt men optimaal rendement uit een BIM-model als contractstuk met de beschikbare tools voor het rekenen aan werktuigkundige installaties?

Om een model daadwerkelijk als contractstuk te gaan gebruiken is een andere benadering nodig van het rekenen aan een ontwerp. Zoals in de probleemstelling gesteld, komt het modelleren vaak nog niet veel verder dan het coördineren van verschillende disciplines. Om de kwaliteit van een contractstuk te kunnen garanderen, is het nodig om een model slimmer te maken en dat kan onder andere door het maken van berekeningen in een model te integreren.

Om verdieping te creëren zal voor het maken van energetische gebouwberekeningen een casus worden uitgewerkt. Voor de kanalen- en leidingberekeningen zal er vooral gekeken worden naar de mogelijkheid om dit als Ajilon beter te implementeren in een BIM-model. Binnen Ajilon wordt namelijk (nog) geen gebruikgemaakt van de mogelijkheden om leidingen en kanalen door te rekenen met behulp van de (standaard) beschikbare tools. De hoofdzaak zal echter op het maken van energetische gebouwberekeningen liggen. Het onderzoek naar het doorrekenen van leidingen en kanalen zal vooral oriënterend zijn.

3. Hoe verbetert men de informatievoorziening uit een BIM-model als contractstuk voor opdrachtgevers en medewerkers?

De mogelijkheden voor informatieverstrekking naar projectleiders en opdrachtgevers worden onderzocht. Het doel is een BIM-model toegankelijker te maken zodat het eenvoudiger is in te zien en er informatie uit te halen is. Daardoor wordt een BIM-model een toegankelijk contractstuk. Niet alleen de opdrachtnemer, maar ook de opdrachtgever moet hier immers goed mee overweg kunnen.

4. Waar moet een BIM-model aan voldoen om gebruikt te kunnen worden als contractstuk?

Deze deelvraag wordt per deelonderzoek uitgewerkt en ligt direct in het verlengde van de onderzoeksvraag.

#### *2.3.2 Het BIM-model als contractstuk*

Deze paragraaf beschrijft wat er bij dit afstudeeronderzoek wordt verstaan onder het gebruik van een BIM-model als contractstuk. Deze afstudeeropdracht behandelt wat er nodig is om een BIMmodel daarin leidend te maken ten opzichte van een bestek of technische omschrijving.

Afspraken tussen opdrachtgevers en opdrachtnemers zijn deze vrijwel altijd vastgelegd in een contract wat onder andere bestaat uit een PvE. Het contract geeft aan onder welke voorwaarden het werk gedaan gaat worden en welke eisen aan de resultaten worden gesteld. Vervolgens wordt de werkvoorbereiding gestart en geeft in een traditioneel proces het bestek de materiaalomschrijving, de tekeningen de uitwerking en de bijbehorende berekeningen de onderbouwing. Deze documenten worden in dit verslag benoemd als contractstukken. Vervolgens kan het project met deze stukken ter uitvoering worden gebracht.

Waar bij een traditioneel project tekeningen, het bestek en alle berekeningen als contractstukken worden geleverd zijn er nu (steeds meer) mogelijkheden om dit samen te voegen in één model. Zo'n model bestaat niet meer uit losse tekeningen, materiaalspecificaties en berekeningen, maar is een database met alle informatie over een gebouw.

Met deze verandering worden veel mogelijkheden beschikbaar. Zo wordt het daarmee mogelijk om berekeningen te integreren, omdat alle benodigde informatie daarvoor reeds in de database aanwezig is en, belangrijker nog, aan elkaar gekoppeld is. Zodra bijvoorbeeld de diameter van een pijp door een herberekening verandert, verandert de zaaglijst hierbij direct automatisch mee. Dit bevordert de betrouwbaarheid van het model doordat iedere koppeling de kans verkleint dat er iets over het hoofd wordt gezien. Daarnaast geeft de mogelijkheid informatie generiek of specifiek in het BIM-model op te nemen al vroeg in het ontwerpproces de mogelijkheid een model leidend te maken in een dossier met contractstukken. De vraag is echter of bedrijven en de beschikbare software hier al klaar voor zijn. Daarom wordt een ontwikkeling hierin, namelijk het maken van berekeningen in een BIM-model, onderzocht.

Wanneer men een BIM-model heeft waar verschillende traditionele werkprocessen in zijn geïntegreerd, heeft men een grote database met aan elkaar gekoppelde informatie, maar hoe toegankelijk is deze informatie? Waar een projectleider of opdrachtgever gewend was op een tekening de installatie te kunnen bekijken en in een bestek de omschrijving van de installatie te kunnen vinden moet men nu een model kunnen benaderen. Ook dit is een buitengewoon belangrijk aspect van BIM omdat het model het uiteindelijke ontwerp vertegenwoordigt waarmee de wens van de opdrachtgever wordt gerealiseerd. Wanneer het model daar niet aan voldoet kan de opdrachtgever dat al vroeg in het ontwerp aangeven, mits deze voldoende betrokken is bij het project.

Daarom wordt ook onderzoek gedaan naar de mogelijkheden voor projectleiders en opdrachtgevers om met een BIM-project mee te kijken. De ervaring tot nu toe is namelijk dat zeker projectleiders weinig tot niets meekrijgen van een model en uiteindelijk alleen de 'platgeslagen'

tekeningen te zien krijgen. Daarmee wordt het modelleren in BIM gereduceerd tot het 3D-tekenen met een BIM-programma.

#### **2.4 Onderzoeksopzet**

Voor het opzetten van de verschillende onderzoeken is gebruikgemaakt van het boek Ontwerpen van Technische Innovaties (Souren, 2012). Het boek is dan wel sterk gericht op tastbare producten, maar speelt ook in op (productie-)systemen. De manier van denken die in het boek wordt getriggerd, heeft geholpen bij de aanpak van de afstudeeropdracht.

De aanpak van het afstudeerproject is opgezet volgens de fasering die in het startdocument is gedefinieerd (tabel 2.2).

| Fase   | Fasebeschrijving | Onderwerp                           | <b>Resultaten</b>                |  |
|--------|------------------|-------------------------------------|----------------------------------|--|
| Fase 1 | Oriëntatie       | Ontwikkelingen in BIM               | Probleemstelling (startdocument) |  |
| Fase 2 | Analyse          | <b>BIM &amp; Ajilon Engineering</b> | Inventarisatie (enquête)         |  |
| Fase 3 | Onderzoek        | Rekenen in een BIM-<br>model        | Conclusie(s)                     |  |
| Fase 4 | Nevenonderzoek   | Informatie uit een BIM-<br>model    | Conclusie(s)                     |  |
| Fase 5 | Realisatie       | Afstudeeronderzoek                  | Aanbeveling                      |  |

<span id="page-19-0"></span>*Tabel 2.2: fasering afstudeerproject*

De eindproducten van het afstuderen zijn:

- Een inventarisatie van de stand van zaken van Ajilon op het gebied van BIM en eventueel een advies over de vervolgstappen.
- Een advies voor het maken van (warmteverlies-)berekeningen in een BIM aan de hand van een uitgewerkte casus. Tevens wordt voor iedere onderzochte methodiek uiteengezet hoe deze toegepast kan worden.
- Een advies voor het verstrekken van informatie uit een BIM-model.
- Handleidingen en werkbeschrijvingen voor het maken van warmteverliesberekeningen in en het verstrekken van informatie uit een BIM-model.
- Eisen gesteld aan BIM-modellen en/of -processen voor het maken van warmteverliesberekeningen en het beter verstrekken van informatie uit een model. Dit wordt per deelonderzoek uitgewerkt.

Naast het scriptieverslag met de eindproducten van het afstuderen is er ook een reflectieverslag geschreven. Dit reflectieverslag geeft de reflectie van op de ontwikkeling in competenties van de onderzoeker door het uitvoeren van het afstudeeronderzoek en is bijgevoegd als bijlage J (*Reflectieverslag Afstuderen*).

# **3 BIM & Ajilon Engineering**

De start van het afstudeeronderzoek begint met de inventarisatie van de stand van zaken van BIM binnen Ajilon Engineering. De deelvraag die met het deelonderzoek beantwoord moet worden is:

#### *'Waar staat Ajilon Engineering op het gebied van BIM?'*

Met deze deelvraag wordt Ajilon een spiegel voorgehouden. Dit moet voldoende achtergrondinformatie geven om vervolgonderzoek te kunnen doen naar ontwikkelingen in BIM en hiervoor de randvoorwaarden te kunnen bepalen. Naast de ervaringen op de afdeling, de overleggen met de afstudeerbegeleider en de (coachings-)gesprekken met de engineering managers, wordt ook een gebruikersonderzoek gebruikt om antwoord te geven op deze deelvraag.

#### **3.1 BIM, wat is dat voor Ajilon?**

Om deze vraag te beantwoorden is de vraag gesteld wat Ajilon betekent voor haar opdrachtgevers. Ajilon is in de eerste plaats een detacheringbureau, maar heeft hechte banden met haar opdrachtgevers. Het heeft daarom ook een eigen projectenafdeling waar projecten voor opdrachtgevers intern worden uitgewerkt. De diensten van Ajilon worden logischerwijs gekaderd door de capaciteiten van haar werknemers. Daarom wordt er constant geïnvesteerd in kennis over BIM en worden trainees opgeleid tot BIM-modelleur.

Opdrachtgevers geven aan te willen BIM-en, maar weten zelf niet wat ze dan precies willen, zeker niet in de toekomst gezien. BIM, wanneer goed uitgevoerd, houdt niet op bij het opleveren van een gebouw en beheerst de gehele levenscyclus van een gebouw. Ajilon ziet het als taak dit haar opdrachtgevers duidelijk te maken alvorens een project te starten. Ajilon zet op dit moment daarom sterk in op de systeemintegratie in BIM en daar is onderzoek voor nodig.

In de basis betekent dit voor Ajilon het integreren van huidige werkprocessen naar BIM. Dit kan dan gaan over ventilatieberekeningen, energetische gebouwberekeningen, kanaal- en leidingberekeningen, maar ook over de planning of het bestek. Dit totaalpakket resulteert in een 3D-informatiemodel. Gesteld kan worden dat een model zonder deze (gedeeltelijke) integratie enkel een 3D-model is en geen BIM-model genoemd mag worden.

#### *3.1.1 Werkprocessen*

Naast wat BIM voor Ajilon inhoudt is het interessant hoe BIM-projecten binnen Ajilon verlopen en waarom ze zo verlopen. De input voor deze paragraaf over de werkprocessen binnen Ajilon komt uit het gebruikersonderszoek, maar ook vanuit de gesprekken met de BIM-coördinator en de engineering managers.

Op de interne projectenafdeling is er wat betreft het uitwerken van traditionele projecten geen sprake van een specifiek werkproces, maar bij alle BIM-projecten is het werkproces wel vastgelegd door middel van BIM-protocollen. Een protocol geeft echter alleen de randvoorwaarden van een

proces, maar niet de stappen van de uitvoering van dit proces. Een BIM-protocol wordt altijd in overleg met de opdrachtgever en alle andere deelnemende partijen opgesteld. De werknemers van Ajilon die gedetacheerd zijn, werken volgens de richtlijnen van hun opdrachtgevers. Dit wordt daarom buiten beschouwing gelaten.

Het ontbreken van specifieke werkprocessen wordt deels veroorzaakt doordat Ajilon vaak aan projecten werkt die niet direct vanaf een opdrachtgever komen, maar via een opdrachtgever. Bijvoorbeeld een installateur die werk uitbesteedt. Ajilon neemt daarbij voor een groot deel het werkproces van de opdrachtgever over. Dit betreft dan bijvoorbeeld de planning van een werk of het gebruik van bepaalde tools. Daarnaast is het werk op de interne projectenafdeling sterk gericht op de techniek en het 'vullen van modellen' in plaats van op het proces daaromheen in de zin van de stappen tot een bepaald basisontwerp dat vervolgens uitgewerkt moet worden.

#### *3.1.2 Kwaliteit van kennis en systemen*

Binnen Ajilon wordt, aanvullend op het BIM-programma Revit, gebruikgemaakt van verschillende softwarepakketten, waaronder bijvoorbeeld Stabicad. Stabicad is een tool voor verschillende softwareplatformen om installaties mee te tekenen of te modelleren en wordt geleverd door het bedrijf Stabiplan. Stabiplan is echter niet enkel een softwareleverancier, maar levert ook veel kennis in de vorm van webminars, cursussen of blogs. Stabiplan is een innovatief bedrijf dat voor haar afnemers werkprocessen in BIM probeert te vereenvoudigen door daarvoor tools in hun software in te bouwen. Dit maakt een bedrijf als Ajilon dat gebruik maakt van deze tools echter wel sterk afhankelijk van Stabiplan om werkzaamheden uit te kunnen voeren.

Naast Stabicad wordt er daarom bijvoorbeeld ook gebruikgemaakt van Dynamo, een programma om in Revit te kunnen programmeren en zo processen te automatiseren. De mogelijkheden zijn ongekend, maar het kost wel veel tijd om scripts te schrijven en deze ook te onderhouden. Het is daarmee steeds een afweging waarop deze software ingezet gaat worden met als voorwaarde dat dit rendabel is.

Ook wordt er geïnvesteerd in kennis van Revit zelf om ook op die manier minder afhankelijk te worden van derde partijen die de software toegankelijker maakt. Dit wordt gedaan door mensen intern op te leiden en parallel aan ondersteunende werkzaamheden op de interne projectenafdeling aan de hand van diepgaande leermethodieken voor Revit, als het boek Mastering Autodesk Revit MEP (Bokmiller, 2013), de benodigde basiskennis op te doen.

#### *3.1.3 Randvoorwaarden*

In deze paragraaf worden de randvoorwaarden van BIM behandeld en geschetst waar Ajilon ten opzichte van deze voorwaarden staat. De randvoorwaarden voor de implementatie van BIM zijn vastgelegd in de ISSO 109 (2013). Deze betreffen organisatie, personeel en ICT-middelen.

#### 3.1.3.1 Organisatie

Met betrekking tot de organisatorische inrichting van een BIM zijn er drie onderdelen van belang (ISSO 109, 2013):

- BIM-team:
- Organisatiecultuur;
- Implementatiewijze BIM.

Behalve flexibiliteit worden van BIM-teamleden goede samenwerkingscompetenties verwacht. Ook is het belangrijk dat bij de samenstelling van een team goed wordt gekeken naar de competitieve eigenschappen van de teamleden. Zo zullen bij het ontwerp van een clean room ventilatieinstallatie sterk technisch inhoudelijke modelleurs moeten worden ingezet en bij een woningbouwproject modelleurs die goed zijn in het managen van het proces.

Wat betreft de organisatiestructuur, zorgt het werken met BIM voor transparantie, doordat alle beschikbare informatie in één model aanwezig is en door ieder teamlid kan worden ingezien. Dit heeft ook als uitwerking dat de bijdrage van ieder teamlid aan het project duidelijker is. Van een hiërarchische structuur waar bepaalde teamleden over informatie beschikken wordt deze structuur afgevlakt naar een gelijkwaardigere structuur.

Ten opzichte van de traditionele werkwijze verschuift er meer werk van de uitvoering naar de voorbereiding van projecten. Voor medewerkers kan dit als een bedreiging van hun werkplek worden gezien. Omdat Ajilon hier progressief tegenover staat en geen werk in de uitvoering doet heeft zij hier niet direct mee te maken.

De implementatiewijze van BIM binnen een organisatie kan door het uitvoeren van drie stappen (ISSO 109, 2013):

- 1. safe BIM;
- 2. little bim;
- 3. BIG BIM.

Met een safe BIM wordt parallel aan een traditioneel proces een BIM-project gedaan. Zo kan hiermee op een veilige manier de werkmethodiek worden geëvalueerd en de benodigde praktijkkennis opgedaan. Met een little bim wordt een BIM-project bedoeld dat binnen een bedrijf wordt uitgevoerd. Hierbij ligt de nadruk op het verbeteren van interne bedrijfsprocessen. Bij BIG BIM-projecten draait het om de samenwerking tussen de projectpartners waarbij informatie wordt uitgewisseld door het delen van BIM-modellen. Hiermee wordt gepoogd de efficiëntie van de samenwerking te vergroten.

Door Ajilon worden BIG BIM projecten uitgevoerd. BIM is geïmplementeerd, maar dat wil niet zeggen dat het bedrijf daarmee op het niveau is waar het zou moeten zijn. Omdat Ajilon bedrijven die de werkmethodiek BIM nog moeten implementeren hierbij actief helpt, is het daarnaast van groot belang dat Ajilon meegaat in de ontwikkelingen en hierin de leiding neemt.

#### 3.1.3.2 Personeel

Het laten slagen van projecten in BIM hangt volledig af van de capaciteiten en het kennisniveau van de medewerkers van het project. Binnen Ajilon wordt de benodigde kennis gevisualiseerd door de trap uit figuur 3.1. Deze trap wordt gebruikt bij het opleiden van modelleurs. Men begint bij trede 1 met het vergaren van kennis over Revit MEP. De volgende stap is het aanleren van de juiste vakkennis en dit met Revit MEP toe te passen. De laatste stap is het implementeren van een werkmethodiek, namelijk BIM.

| trede 1   | trede 2   | trede 3          |  |
|-----------|-----------|------------------|--|
|           |           | BIM              |  |
|           | Vakkennis | Vakkennis        |  |
| Revit MEP | Revit MEP | <b>Revit MEP</b> |  |
|           |           |                  |  |

<span id="page-23-0"></span>*Figuur 3.1: trap in verkrijgen benodigde kennis modelleur*

Dit wordt onderbouwd door de ISSO 109 waarin wordt aangegeven dat er onderscheid aangebracht dient te worden in opleiding en training op het gebied van software, techniek en soft skills.

Onder software valt bij Ajilon de benodigde kennis over Revit MEP. Het modelleren van installaties vereist basiskennis over het gebruik van Revit. Onder techniek wordt de benodigde vakkennis voor het doorgronden van de te ontwerpen installaties verstaan. Met soft skills worden competenties bedoeld die in relatie staan met de werkmethodiek BIM. Hierbij is te denken aan integrale samenwerking, het beheersen van risico's, het beheren van processen of open communicatie. Het is belangrijk hier goed aan vast te blijven houden om nu en in de toekomst kwaliteit te kunnen garanderen.

#### 3.1.3.3 ICT-middelen

Werken in BIM veroorzaakt een drastische verandering in benodigde ICT-voorzieningen. De ISSO 109 (2013) schrijft in paragraaf 3.3.2 hierover:

*"Een belangrijk onderdeel voor het werken met een BIM is software en digitale communicatie. Het bedrijfsnetwerk moet hierop uitgelegd zijn."*

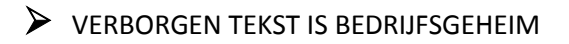

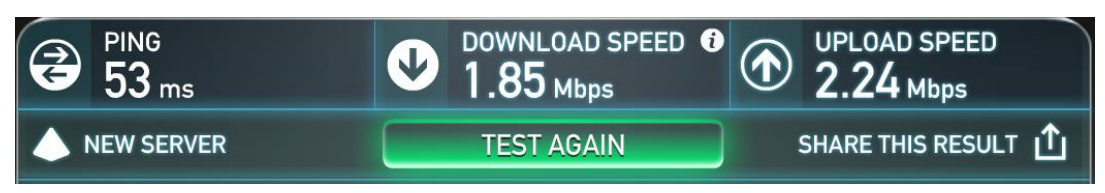

*Figuur 3.2: resultaten internetsnelheidstest Ookla kantoor Ajilon Engineering West*

<span id="page-24-0"></span>Gegeven het feit dat 1 megabyte (MB) gelijk staat aan 8 megabit (Mb) kan met behulp van figuur 3.2 tabel 3.1 worden gegeven.

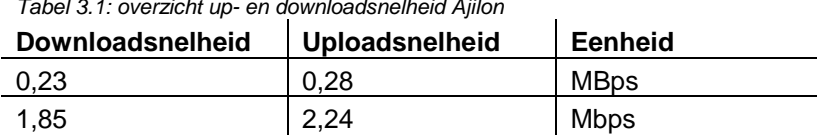

<span id="page-24-1"></span>*Tabel 3.1: overzicht up- en downloadsnelheid Ajilon*

Uitgaande van een stabiele netwerksnelheid is voor het downloaden van een Revitmodel van 200 MB is dan 200/(0,23\*60)  $\approx$  15 minuten nodig. Voor het uploaden van ditzelfde model is 200/(0,28\*60)  $≈ 12$  minuten nodig.

Om het werkproces soepel te laten verlopen zijn deze down- en uploadtijden volgens de ISSO 109 (2013) te lang. De publicatie zegt hierover dat er een werkbare situatie moet zijn. Wanneer het tenminste een kwartier duurt voordat een model gedownload is, kan er niet worden gesproken van een werkbare situatie. Zeker gezien het feit dat er vaak meerdere modellen tegelijk of achter elkaar worden uitgewisseld en dit meerder keren op een dag voorkomt én dit in de toekomst alleen nog maar meer zal gaan plaatsvinden.

Er is nu geen werkbare situatie voor projecten in BIM. Zeker wanneer er nog procesoptimalisaties doorgevoerd gaan worden, zal Ajilon steeds meer afhankelijk worden van de bandbreedte van de internetverbinding. De afdeling moet komen te beschikken over een breedbandverbinding waarmee probleemloos binnen enkele ogenblikken grote databestanden kunnen worden uitgewisseld.

Naast het herzien van de ICT-voorzieningen zullen er ook veranderingen moeten komen in het ICT-beheer. De reden hiervoor is flexibiliteit, Ajilon moet snel kunnen inspelen op vragen vanuit opdrachtgevers. Wanneer bijvoorbeeld de nieuwste update van Stabicad geïnstalleerd moet worden omdat bepaalde functionaliteit niet helemaal goed werkt kan het niet zo zijn dat dit een dag duurt, maar moet de update direct geïnstalleerd kunnen worden.

#### **3.2 Gebruikersonderzoek**

Om een goed beeld te kunnen vormen van wat er speelt binnen Ajilon op het gebied van BIM is er een gebruiksonderzoek gedaan door middel van het enquêteren van de werknemers van Ajilon. Dit schetst een beter beeld van de organisatie, doordat de ervaringen van de onderzoeker zo kunnen worden gevalideerd. De betrouwbaarheid wordt gewaarborgd door het aantal respondenten. De enquête is verstrekt aan de 50 werknemers van vestiging Rotterdam, 22 van hen hebben op de enquête gereageerd.

Het resultaat en de evaluatie van het gebruikersonderzoek wordt gegeven door de onderzoeksrapportage bijgevoegd als bijlage C (*Gebruikersonderzoek*).

#### **3.3 Beantwoording deelvraag**

De deelvraag was: *Waar staat Ajilon Engineering op het gebied van BIM?* Deze paragraaf geeft het antwoord op deze vraag en de aanbevelingen die daaraan gekoppeld zijn.

➢ VERBORGEN TEKST IS BEDRIJFSGEHEIM

#### *3.3.1 Basisvoorzieningen*

Hoewel er nu goed ingezet wordt op ontwikkeling in BIM zijn er verschillende zaken die in de basis moeten worden aangepakt.

Zo moet er een eenduidige lijn komen in werkmethodiek voor de waarborging van de kwaliteit en vooral het besparen van tijd. Hiervoor moet het werkproces worden vastgelegd. Dit kan worden bereikt door het opstellen van werkinstructies en methodieken. Deze moeten onder andere gaan over hoe een project moet worden opgezet, hoe er gemodelleerd dient te worden, met welke externe databases er wordt gewerkt en hoe men een BIM-protocol moet interpreteren en toepassen. (Nieuwe) werknemers moeten hiermee vervolgens mee leren werken. Deze investeringen moeten leiden tot kwaliteit en tijdsbesparing.

Uitgaande van de randvoorwaarden voor het uitvoeren van projecten in BIM gesteld in de ISSO 109 (2013) is er op dit moment op de interne projectenafdeling nog geen werkbare situatie voor projecten in BIM. Zeker wanneer er nog procesoptimalisaties doorgevoerd gaan worden, zal Ajilon steeds meer afhankelijk worden van de bandbreedte van de internetverbinding. Daarnaast moet het ICT-beheer dichter bij de afdeling komen te liggen om flexibiliteit te realiseren. Dit is nodig om snel te kunnen inspelen op vragen vanuit opdrachtgevers en daarvoor benodigde (software-) aanpassingen snel te kunnen activeren of uit te kunnen voeren.

De benodigde tijd voor het opvolgen van dit advies is afhankelijk van de flexibiliteit van de organisatie en de mogelijkheden die in het bereik van het management liggen. Ajilon is een onderdeel van Adecco wat het proces voor het implementeren hiervan kan vermoeilijken omdat er daarvoor op meerdere bestuursniveaus beslissingen gemaakt zullen moeten worden.

#### *3.3.2 Ontwikkelingen in BIM*

Wanneer de basisvoorzieningen voor projecten in BIM zijn gerealiseerd, kan er worden ingezet op ontwikkelingen in BIM. Aan de hand van een enquête is gepeild wat er speelt onder de werknemers van Ajilon op twee grote ontwikkelingsaspecten, berekeningen in BIM en informatieverstrekking uit BIM.

Hoewel de interesse in de ontwikkelingen van het maken van berekeningen in BIM en de bereidwilligheid tot bijscholing hiervoor aanwezig is, blijkt uit het gebruikersonderzoek echter wel dat de leidraad in de ontwikkeling mist. Er is nog niet echt een richting gekozen en iedereen 'doet maar wat'. Het is daarom van groot belang dat er bijvoorbeeld goed wordt onderzocht waar beschikbare rekentools toe in staat zijn en of ze geschikt zijn voor gebruik.

De ontwikkelingen op het verstrekken van informatie gaan snel. Waar acht jaar geleden het bedrijf WeTransfer startte en het een aantal jaar later in de markt nog booming was, is dit nu alweer achterhaald omdat de informatie in veel gevallen alweer verouderd is voordat een transfer is binnengehaald. Naast de noodzaak tot het altijd beschikbaar hebben van de meest recente informatie is het belangrijk dat niet-modelleurs als projectleiders en opdrachtgevers ook goed toegang hebben tot modellen. Door verschillende respondenten wordt aangegeven dat er geen of te weinig aandacht is voor de kwaliteit van een BIM-model. Dit kan worden voorkomen door projectleiders en opdrachtgevers de mogelijkheid te geven om beter mee te kunnen kijken met de modellen zodat eerder ingegrepen kan worden wanneer dat nodig is.

Een projectleider moet in ieder geval inzage in BIM-modellen vanaf elke locatie krijgen voor het inzien van de opbouw van de installatie, materiaalstaten, planningen, etc. Projectleiders moeten ook bij modellen van andere samenwerkende partijen kunnen om snel achter gegevens te kunnen komen in plaats van deze eerst nog op te moeten vragen. Het is belangrijk dat wordt onderzocht hoe de informatie die in een model is verzameld vanuit ditzelfde model ook weer kan worden verstrekt. Aangegeven wordt dat een projectleider in ieder geval kennis moet hebben van modelopbouw, de benodigde tijd per bewerking, weergaveopties en clash controles.

Het valt op dat er verschillende respondenten zijn die iedere dag te maken hebben met Revit & BIM, maar hier weinig tot geen vervolgopleidingen of –cursussen voor hebben gedaan. De kennis over ontwikkelingen en innovaties moet daarom goed worden gedeeld of verkregen door kennissessies te organiseren en bij te wonen, cursussen te volgen of seminars te houden. Op deze manier kan het kennisniveau hoog worden gehouden en het gat van het ontbreken van vervolgopleidingen en -cursussen in BIM worden opgevangen.

### **4 Berekeningen in een BIM-model**

Het maken van berekeningen in een BIM-model betreft het tweede onderdeel van het afstudeeronderzoek. De deelvraag die met het deelonderzoek beantwoord moet worden is:

*'Hoe haalt men optimaal rendement uit een BIM-model als contractstuk met de beschikbare tools voor het rekenen aan werktuigkundige installaties?'*

#### **4.1 Onderzoeksopzet**

Om een model daadwerkelijk als contractstuk te gaan gebruiken is een andere benadering nodig van het rekenen aan een ontwerp. Zoals in de probleemstelling gesteld, komt het modelleren vaak nog niet veel verder dan het coördineren van verschillende disciplines. Om de kwaliteit van een contractstuk te kunnen garanderen is het nodig om een model slimmer en zelfstandiger te maken en het integreren van (het maken van) berekeningen in een model helpt daar aan mee.

De steeds weer aangescherpte energieprestatie-eisen voor gebouwen beïnvloeden het ontwerp. Niet alleen het installatietechnisch, maar ook bouwkundig en constructietechnisch. Naast prestatieeisen leiden ook gebruikerseisen (gezondheid, ARBO e.d.) tot complexere installaties. Op de weegschaal van beïnvloeding door verschillende divisies, wegen installaties steeds zwaarder mee voor de uiteindelijke bouw. Denk hierbij bijvoorbeeld aan het maximaliseren van de beschikbare ruimte voor zonnepanelen of de benodigde ruimte boven een verlaagd plafond.

#### *4.1.1 Essentie*

Om deze complexe installaties in een al complexe workflow (met verschillende partijen) samen te voegen is een goede coördinatie en integratie nodig. Er moet daarbij worden gekeken naar het meest optimaal werkproces waarin informatie up-to-date is. Daarbij is het integreren van berekeningen een belangrijk aspect omdat hiermee de informatie die al in het model aanwezig is, wordt gebruikt en daarmee een groot deel van het proces al wordt geautomatiseerd.

Als voorbeeld wordt een luchtkanalenberekening genomen. Deze berekening wordt bijvoorbeeld met behulp van Vabi uitgevoerd tijdens het ontwerp en vervolgens worden de kanalen gemodelleerd, maar niet lang daarna (nog tijdens het ontwerp) worden de gebruikseisen van een ruimte anders omdat deze een andere gebruiksfunctie krijgt toegewezen. Het model wordt hierop aangepast, maar daarmee is de berekening nog niet aangepast. Men moet vervolgens de informatie uit het model handmatig overnemen naar Vabi, de berekening opnieuw uitvoeren en vervolgens het model met de resultaten uit de berekening aanpassen.

Hetzelfde geldt voor bijvoorbeeld een warmteverliesberekening, een geluidsberekening of leidingdimensionering. Optimaal zou zijn dat de berekening gekoppeld is aan het model en deze automatisch of met één druk op de knop opnieuw uitgevoerd kan worden, nadat de aanpassingen zijn gedaan. Vervolgens worden automatisch de nieuwe kanaaldiameters en hulpstukken geplaatst of voorgesteld (om direct coördinatieproblemen af te vangen). Dit bespaart kostbare tijd in het overnemen en verwerken van informatie (stap 1 en 3 uit tabel 4.1) en vangt menselijke fouten af.

<span id="page-28-0"></span>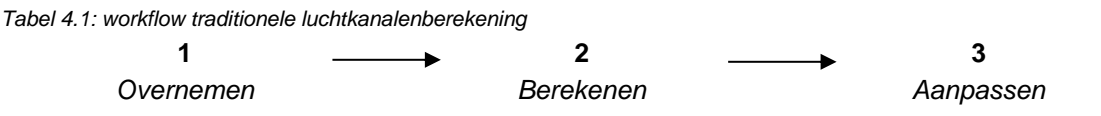

Het meest ideaal is dus een geautomatiseerde en geïntegreerde berekening. Revit kan dat, maar met als nadeel de toetsing en methodiek. Standaard worden berekeningen in Revit gemaakt aan de hand van de ASHRAE. Een mogelijke oplossing is het gebruik van Add-Ins die het mogelijk maken om wel met bijvoorbeeld de Europese normering te werken.

Voor vrijwel alle berekeningen zijn er mogelijkheden voor integratie met BIM, de vraag is dan: waarom wordt dat dan nog zo weinig gedaan? De belangrijkste reden is dat bestaande softwareleveranciers zoals bijvoorbeeld Vabi voortborduren op bestaande software en de uitwisseling van informatie tussen BIM-modellen en hun eigen software mogelijk proberen te maken in plaats van het ontwikkelen van Add-Ins voor Revit. Dit proces verloopt echter stroef.

Het doel met het integreren van berekeningen in BIM-modellen is niet om de rol van de rekenaar geheel weg te nemen, maar om de tijdrovende factoren als het overnemen van informatie te elimineren. Zo moet er bovenop de informatie die door de rekenmodule al uit het BIM-model gehaald kan worden vaak nog wel extra informatie worden toegevoegd of aanvullende handelingen worden gedaan om de berekening mogelijk te maken.

#### *4.1.2 Onderzoeksinhoud*

Om de mogelijkheden voor het rekenen in een BIM-model te onderzoeken wordt een casus voor het maken van energetische gebouwberekeningen uitgewerkt. Om tijd voor verdieping te creëren wordt alleen het onderzoek naar het maken van warmteverliesberekeningen uitgebreid onderzocht. De belangrijkste reden daarvoor is dat dit één van de meest gemaakte berekeningen is in de installatietechniek en veel invloed heeft op de installaties van een gebouw. Daarnaast is het een berekening die al vroeg in het ontwerpproces gemaakt wordt en daarmee de basis vormt voor een installatie(-concept).

Het onderzoek gaat voornamelijk over het principe van het maken van berekeningen in BIM. Daarmee wordt gedoeld op de manieren van rekenen; integraal, extern of door middel van gegevensuitwisseling. Hierdoor zijn de onderzoeksresultaten ook voor andere energetische gebouwsimulaties als een koellast- of temperatuuroverschrijdingsberekening te gebruiken.

Naast deze casus wordt voor de volledigheid van het onderzoek naar het maken van berekeningen in BIM ook antwoord gegeven op de vraag hoe binnen Ajilon kanaal- en leidingberekeningen beter kunnen worden geïmplementeerd in BIM.

Voor het onderzoeken van de mogelijkheden voor energetische gebouwberekeningen in BIM met Revit als BIM-programma wordt een casus op verschillende manieren uitgewerkt. Er worden vier scenario's nagebootst (figuur 4.1), namelijk warmteverliesberekeningen met:

- BIMware;
- Revit:
- Vabi Elements;
- Dynamo.

Als vergelijkingsmateriaal voor alle berekeningsmethoden is een warmteverliesberekening in Vabi Uniforme Omgeving gemaakt.

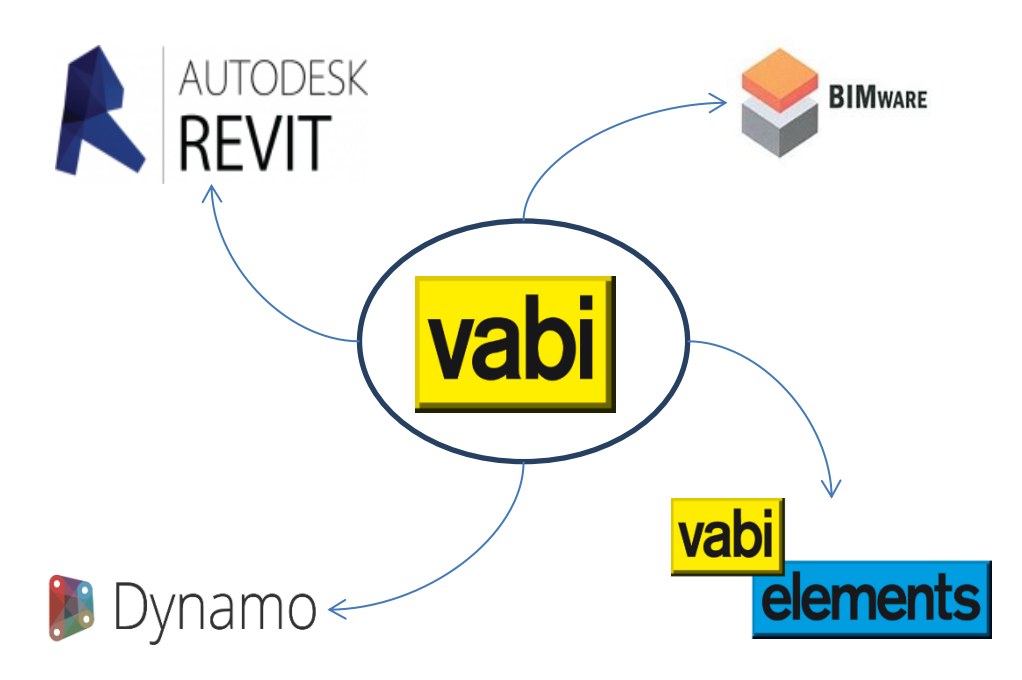

<span id="page-29-0"></span>*Figuur 4.1: scenario's afgezet tegen referentieberekening*

Iedere berekeningsmethode wordt met een onderzoeksrapportage uitgewerkt. Het resultaat van deze onderzoeksrapportages is de haalbaarheid van de betreffende berekeningsmethode. Daarnaast zullen er in deze rapportages per berekeningsmethode adviezen en aanbevelingen worden gegeven.

Bij de verschillende deelonderzoeken wordt niet diep ingegaan op de berekeningsmethode, maar wordt het berekeningsprincipe en de uitkomst van de berekeningen onderzocht. Daarnaast worden de berekeningsresultaten tegen elkaar afgezet om ook hieruit conclusies te kunnen trekken.

Verwacht wordt dat de resultaten van de verschillende berekeningsvormen niet veel van elkaar af zullen wijken omdat ze uiteindelijk op dezelfde principes gebaseerd zijn. Afwijkingen zullen voornamelijk worden veroorzaakt door vereenvoudigingen.

#### *4.1.3 Onderzoeksmethodiek*

Het doel van het onderzoek naar het maken van warmteverliesberekeningen in BIM is het overzichtelijk krijgen van de verschillen tussen de berekeningsmethoden. Dit wordt duidelijk gemaakt door de resultaten uit de experimenten van de verschillende scenario's tegen elkaar af te zetten. Met deze vergelijkingsresultaten wordt een advies geven over het integreren van warmteverliesberekeningen in BIM.

In hoofdzaak heeft iedere onderzoeksrapportage de volgende opbouw:

- 1. normonderzoek;
- 2. principe van gegevensuitwisseling;
- 3. onderzoek opbouw berekening;
- 4. experimenteren;
- 5. verwerken resultaten;
- 6. evaluatie.

Alvorens het onderzoek te starten is het Handboek installatietechniek (ISSO, 2002) nageslagen op het maken van warmteverliesberekeningen. Bij elk deelonderzoek wordt nagegaan of de volgende aspecten goed in de berekening (kunnen) worden meegenomen:

- infiltratie;
- ventilatie;
- buitenklimaat;
- opwarmtoeslag;
- ruimtecondities;
- bouwfysica.

De uitgangspunten van het onderzoek zijn vastgelegd in bijlage D (*Rapportage uitgangspunten onderzoek warmteverliesberekeningen in BIM*). Deze rapportage geeft de

berekeningsuitgangspunten en de referentieberekening. Het referentiemateriaal voor alle berekeningen is een warmteverliesberekening gemaakt met Vabi Uniforme Omgeving. De reden dat hiervoor Vabi UO gebruikt is om de rekenresultaten tegen af te kunnen zetten en dit niet met Vabi Elements gedaan wordt is dat Vabi Elements zelf ook deel uit maakt van het onderzoek naar de berekeningsmethoden en zo een scherpere tweedeling wordt gemaakt.

Om het onderzoek goed te kunnen doen en vanaf eigen voorzieningen in hardware te kunnen werken zijn proeflicenties aangevraagd voor de volgende softwarepakketten:

- Revit (tot 01 september 2019);
- BIMware (tot 31 oktober 2016);
- Vabi Elements (tot 31 december 2016);
- Vabi UO (tot 31 december 2016).

Daar waar mogelijk wordt in de verslaglegging van de onderzoeken de Engelstalige termen zoals deze in het gebruikte BIM-programma (Revit) worden gebruikt aangehouden. Zo wordt er, wanneer het kolommen betreft, over Columns gesproken.

In de hierop volgende paragrafen wordt per berekeningsmethode een uiteenzetting gedaan van de resultaten uit het onderzoek en de vergelijking van de uitkomsten met de referentieberekening. Daarnaast worden steeds de conclusies en aanbevelingen gegeven over het gebruik van de methode.

#### **4.2 Revit**

Deze paragraaf geeft de resultaten uit het onderzoek naar het gebruik van de ingebouwde rekentool *Heating-and-Cooling-Loads* van Revit voor het maken van warmteverliesberekeningen. De onderzoeksrapportage dat het onderzoek hiernaar beschrijft, is als eerste onderzoeksrapportage bijgevoegd aan bijlage E.

De onderzoeksrapportage geeft in paragraaf 3.2 een beknopt overzicht van hoe de berekening is opgezet. Vervolgens wordt in paragraaf 4.1 uitgewerkt hoe de berekening wordt gemaakt.

#### *4.2.1 Resultaten onderzoek*

Bij het testen van de rekenmethodiek is tegen verschillende grenzen van de software aangelopen. Desondanks is het wel gelukt om een berekening te maken, echter heeft deze berekening beperkingen. In hoofdzaak betreft dit:

- Beperking in meenemen van ventilatiewarmteverlies (paragraaf 6.1.1 uit de onderzoeksrapportage). Dit verlies kan niet worden meegenomen in de berekening en zal handmatig moeten worden berekend.
- Beperking in mogelijkheid tot opgeven infiltratie (paragraaf 6.1.2 uit de onderzoeksrapportage).
- Het is niet mogelijk om de opwarmtoeslag van het gebouw mee te nemen in de berekening.

Verder conclusies uit onderzoeksrapportage zijn dat wanneer een bouwkundig model niet nauwkeurig is opgezet de bouwfysica kan worden aangepast zonder het model daarvoor aan te hoeven passen. De manier waarop bouwfysica moeten worden aangepast zoals omschreven in hoofdstuk 5.3.1 is echter niet gebruiksvriendelijk en werkt fouten in de hand omdat men het overzicht al snel kwijt kan zijn bij het tegelijkertijd werken aan verschillende projecten. Daarnaast is het niet mogelijk per thermisch bouwdeel een uitvoer te genereren van het warmteverlies.

#### *4.2.2 Vergelijking ten opzichte van referentieberekening*

Het totale warmteverlies met de warmteverliesberekening met Revit komt 34% hoger uit dan de referentieberekening met Vabi Uniforme Omgeving (tabel 4.2).

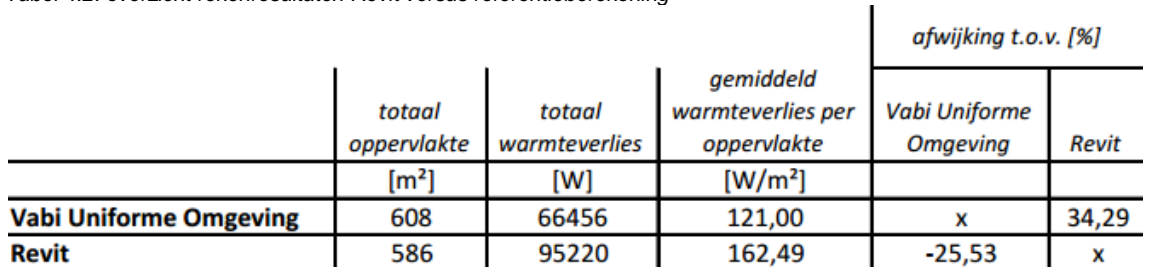

<span id="page-32-0"></span>*Tabel 4.2: overzicht rekenresultaten Revit versus referentieberekening*

De afwijking is berekend over het gemiddelde warmteverlies per gebruikersoppervlakte.

#### *4.2.3 Conclusie & aanbevelingen*

Het lijkt erop dat de *Heating-and-Cooling-Loads*-berekening in Revit vooral een *Cooling-Load*sberekening is. De belangrijkste reden hiervoor is dat de temperatuur van de ventilatielucht niet lager kan worden ingesteld dan de ruimtetemperatuur, omdat er dan gekoeld zou worden. Daarnaast zijn de opties voor een koellastberekening, zoals in de onderzoeksrapportage aangegeven, veel uitgebreider. Toch zijn de berekeningsresultaten niet geheel onbruikbaar. In ieder geval komt géén van de berekende warmteverliezen van de verblijfsruimten onder het resultaat van de referentieberekening uit en dat is positief.

Tijdens en na het onderzoek zijn verschillende aanvullende onderzoeksvragen gerezen. Voor eventuele vervolgonderzoeken zijn deze interessant. Dit betreft de volgende vragen:

- Hoe zit het met het warmteverlies naar de kruipruimte? Wanneer de verwarmingstemperatuur van de kruipruimte nu wordt aangepast heeft dit geen invloed op de berekening en dat is ook logisch omdat er niet wordt verwarmd, maar met welke tegentemperatuur rekent Revit dan wel?
- In de uitvoer van de berekening staat geen Heating Component 'Floor'. Waarom wordt deze niet weergegeven?
- Het is niet mogelijk om per bouwkundig element weer te geven wat het warmteverlies door dit element is. Kan dit met eventuele hulpprogramma's alsnog worden achterhaald?

#### **4.3 Vabi Elements**

Deze paragraaf geeft de resultaten van het onderzoek naar het maken van transmissieberekeningen met Vabi Elements waarbij gebruikgemaakt wordt van BIM Connect om gebruik te kunnen maken van informatie uit een BIM-model. De onderzoeksrapportage dat het onderzoek hiernaar beschrijft is als tweede onderzoeksrapportage bijgevoegd aan bijlage E.

In het startdocument was dit onderdeel omschreven als Vabi/BINK omdat er nog geen keuze was gemaakt in het gebruik van software. In verband met de beschikbare onderzoekstijd was dit wel nodig. De BIM-software van Vabi wordt onderzocht, omdat bij de bedrijven waar Ajilon mee en/of voor werkt Vabi meer wordt gebruikt voor het maken van warmteverliesberekeningen dan BINK. BINK wordt daarentegen weer meer gebruikt bij het maken van leidingnetberekeningen.

#### *4.3.1 Resultaten onderzoek*

De beoogde procesoptimalisaties voor het gebruik van BIM Connect voor Ajilon bestaan uit:

- Het versnellen van het proces door het hergebruik van informatie en geometrie.
- Een betere informatie-overdracht tussen partijen door het werken vanuit één model.
- Het beperken van faalkosten door het automatiseren van het proces.

Het is op dit moment niet aan te raden om gebruik te maken van BIM Connect voor het overnemen van informatie uit een BIM-model. Dit heeft verschillende oorzaken: de software is instabiel en de benodigde tijd voor het optimaliseren van een bouwkundig Revitmodel voor een succesvolle import is te lang. Daarnaast worden bijvoorbeeld ramen als zones overgenomen in plaats van per raam. Deze vereenvoudigingen komen de nauwkeurigheid van de berekening niet ten goede.

Er is 35 uur besteed aan het uitvoeren van de berekening. Wanneer de berekening voor een soortgelijk gebouw nogmaals zou worden uitgevoerd schat de onderzoeker daar door de opgedane kennis en kunde 15 uur voor nodig te hebben.

#### *4.3.2 Vergelijking ten opzichte van referentieberekening*

Wat opvalt aan de berekeningsresultaten is dat de berekening met Vabi Elements hoger uit valt dan de berekeningsresultaten met Vabi Uniforme Omgeving. De warmteverliesberekening met Vabi Elements wijkt ongeveer 9% af van de referentieberekening met Vabi Uniforme Omgeving (tabel 4.3).

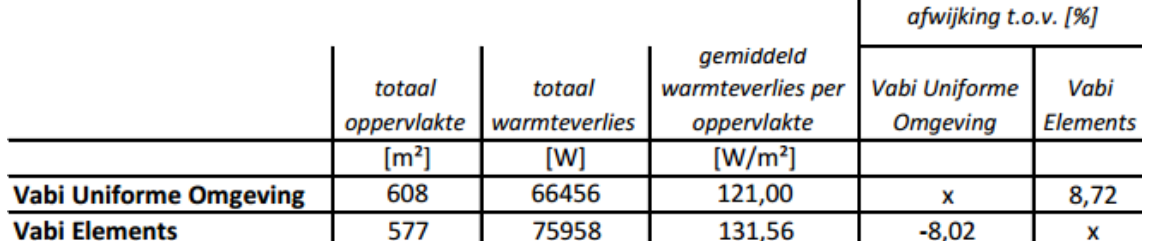

Ĺ

<span id="page-33-0"></span>*Tabel 4.3: overzicht rekenresultaten Vabi Elements versus referentieberekening*

De afwijking is berekend over het gemiddelde warmteverlies per gebruikersoppervlakte.

De reden dat de berekening met Vabi Elements hoger uitvalt, is dat bij de warmteverliesberekening in Vabi Elements vanuit een BIM-model minder mogelijkheden zijn voor het beïnvloeden van informatie. Bijvoorbeeld door de beperking dat ramen als volledige zones worden overgenomen. Wanneer een raam dus een andere U-waarde heeft, is het niet mogelijk om deze eenvoudig aan te passen zonder eerst de hele raamzone te verwijderen en vervolgens de ramen opnieuw in te voeren. Daarom is ervoor gekozen om steeds de meest negatieve uitgangspunten aan te houden voor de berekening met Vabi Elements.

#### *4.3.3 Conclusie & aanbevelingen*

Op dit moment wegen de voordelen van het gebruik van de module BIM Connect van Vabi Elements nog niet op tegen de nadelen. Om het gebruik van Elements effectief te maken moet het de tekortkomingen van de warmteverliesberekening in Revit kunnen ondervangen, maar niet onderdoen voor de voordelen van Revit. Op het eerste punt heeft Elements een voorsprong, maar op het gebruik van de geometrie uit een bouwkundig Revitmodel niet. De enige manier om dat te bereiken, is om te beginnen ervoor te zorgen dat de import van de geometrie vlekkeloos verloopt.

Een berekening met Vabi Elements in combinatie met BIM Connect is hiermee nog niet toe aan grootschalige inzet. De softwareontwikkelaars zullen het programma eerst nog moeten uitontwikkelen voordat er daadwerkelijk tijdwinst mee behaald kan worden.

De tijd voor het invoeren van alle benodigde informatie in de berekening kan nog verder worden teruggebracht wanneer BIM Connect van Elements meer informatie gaat overnemen vanuit Revit, zoals bijvoorbeeld U- en Rc-waarden, zones, ventilatie- en ruimte-eisen. Wel moet hierbij in ogenschouw worden genomen dat men bij een volgend project tegen heel andere problemen aan kan lopen, bijvoorbeeld in verband met de opzet van het bouwkundige model. De onderzoeksrapportage geeft daarvoor aanbevelingen. Daarnaast worden ook aanbevelingen gegeven over het gebruik van de software en de benodigde afspraken in een BIM-protocol.

Potentiele vervolgonderzoeken zijn het maken van energetische gebouwsimulaties als een warmteverliesberekening met BINK en een BIM-model. Het BIM-importprogramma van BINK werkt met gbXML-modellen, een andere manier van het exporteren van gegevens uit een BIM-model. Hiermee is het mogelijk om, anders dan met de IFC-export bij Vabi Elements, vanuit een aspectmodel ook de bouwkundige informatie te exporteren.

Na de implementatie van verbeteringen en nieuwe functies door de software-ontwikkelaars van Vabi Elements in BIM Connect is het aan te bevelen om de functionaliteit opnieuw testen en dit afzetten tegen de resultaten uit dit onderzoek. Wanneer dit ertoe leidt dat informatie uit een BIMmodel sneller en nauwkeuriger dan met de hand overgenomen kan worden, kan dit leiden tot procesoptimalisaties in het maken van energetische gebouwsimulaties.

#### **4.4 BIMware**

Tijdens het onderzoek naar het maken van warmteverliesberekeningen met Revit is de rekenmodule REX Heat Load van het bedrijf BIMware ontdekt. Deze module kan als Add-In in Revit worden geladen en hiermee kunnen warmteverliesberekeningen volgens de Europese norm EN 12831 worden gemaakt. Deze paragraaf geeft de resultaten uit het onderzoek naar het gebruik van deze rekenmodule voor het maken van transmissieberekeningen in BIM. De onderzoeksrapportage dat het onderzoek hiernaar beschrijft, is als derde onderzoeksrapportage bijgevoegd aan bijlage E.

BIMware is net als Vabi een derde partij die ook software levert voor het maken van berekeningen in BIM-modellen. Het voordeel van de software van BIMware ten opzichte van software van Vabi of BINK is dat deze in Revit is geïntegreerd. Dit voorkomt uitwisselingsproblemen. Daarnaast kan de berekening kan ieder moment opnieuw worden gestart waarbij de nieuwste informatie zonder daar iets voor te hoeven doen wordt meegenomen in de berekening. Ook kunnen de resultaten uit de berekening vervolgens eenvoudig gebruikt worden voor het selecteren van verwarmingselementen, omdat de benodigde informatie daarvoor na het uitvoeren van een berekening direct in het model aanwezig is.

Behalve dat dit onderzoek een onderzoek is naar de haalbaarheid van de toepassing van de software geeft het een beeld van hoe een geïntegreerde berekening in Revit werkt en wat er voor nodig is om een berekening te kunnen maken. Dit is nuttig vanwege het onderzoek naar het maken van warmteverliesberekeningen met Dynamo dat in de volgende paragraaf aan bod komt.

#### *4.4.1 Resultaten onderzoek*

Ook bij het testen van deze rekenmethodiek is tegen verschillende grenzen van de software aangelopen. Desondanks is het wel gelukt om een goede berekening te maken, echter heeft deze berekening beperkingen, zie hiervoor de ondezoeksrapportage. In hoofdzaak betreft dit:

- Warmteverliesberekening in aspectmodel (nog) niet mogelijk.
- Beperking in mogelijkheid tot opgeven infiltratie.
- Het is mogelijk de opwarmtoeslag van het gebouw mee te nemen in de berekening, echter wordt deze door een nog onbekende oorzaak niet meegenomen.

Verder zijn er de volgende aandachtspunten:

- Wanneer de rekenmodule opnieuw wordt opgestart moeten alle berekeningsuitgangspunten die niet uit het BIM-model afkomstig zijn opnieuw worden ingevoerd.
- Het ventilatiewarmteverlies dat wordt weergegeven, is de som van het infiltratieverlies en het ventilatieverlies. Het zou beter zijn wanneer deze waarden gescheiden worden weergegeven.
- Het is niet mogelijk om de uitvoer per element te bekijken zoals dat bijvoorbeeld bij een berekening met Vabi Elements wel het geval is.
- Men moet vóór een berekening te starten al een complete ventilatieberekening hebben. Het is namelijk niet mogelijk ventilatiegegevens per m² op te geven.

#### *4.4.2 Vergelijking ten opzichte van referentieberekening*

De warmteverliesberekening met de software van BIMware wijkt ongeveer 25% af van de referentieberekening met Vabi Uniforme Omgeving (tabel 4.4).

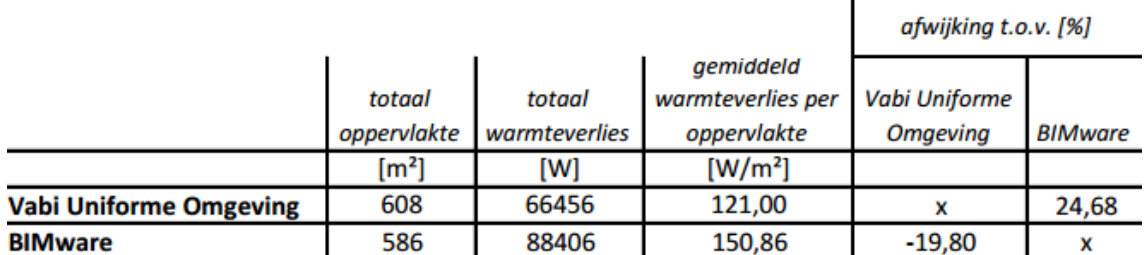

<span id="page-36-0"></span>*Tabel 4.4: overzicht rekenresultaten rekenmodule BIMware versus referentieberekening*

De afwijking is berekend over het gemiddelde warmteverlies per gebruikersoppervlakte.

De rekenresultaten wijken relatief veel af van de rekenresultaten met Vabi. Het is daarom niet aan te raden om de rekentool in te zetten als vervanger van de software van Vabi.

#### *4.4.3 Conclusie & aanbevelingen*

Er wordt veel informatie rechtstreeks uit het model gehaald en vrijwel alle aspecten uit de NEN-EN 12831 kunnen worden meegenomen in de berekening. Daarnaast wijkt de berekening met REX Heat Load minder af dan de berekening Heating Loads in Revit, 25% en respectievelijk 35% ten opzichte van de referentieberekening met Vabi UO. De rekenmodule zou daarmee een goede aanvulling zijn op de functionaliteit van de standaard rekentool *Heating-and-Cooling-Loads* in Revit. Echter kent de rekenmodule nog verschillende beperkingen en moet er voor het gebruik betaald worden. De rekenmodule kost éénmalig 450 euro met een verlenging van 60 euro per jaar, zie ook subbijlage G (*Offerte REX Heat Load*) van de onderzoeksrapportage.

Er staan nog verschillende vragen uit bij BIMware waar ook reeds herinneringen voor zijn verstuurd. Omdat er geen directe meerwaarde is voor het gebruik van BIMware ten opzichte van de standaard rekentools voor energetische gebouwberekeningen in Revit en de module beperkt blijft tot het maken van warmteverliesberekeningen heeft een antwoord hierop geen prioriteit.

#### **4.5 Dynamo**

Dynamo is een visuele programmeringstool en kan als plugin voor Revit worden geïnstalleerd. Met Dynamo kunnen processen worden geoptimaliseerd of bijvoorbeeld berekeningen worden gemaakt. Het voordeel van dit visueel programmeren is dat men met beperkte programmeerkennis een (reken-)tool kan bouwen. Deze paragraaf geeft de resultaten uit het onderzoek naar het gebruik van Dynamo voor het maken van transmissieberekeningen. De onderzoeksrapportage dat het onderzoek hiernaar beschrijft, is als vierde onderzoeksrapportage bijgevoegd aan bijlage E.

Het onderzoek naar het maken van warmteverliesberekeningen met de software van BIMware geeft een beeld van hoe een geïntegreerde berekening in Revit werkt en wat er voor nodig is om een berekening te kunnen maken. Met Dynamo wordt dan ook geprobeerd een programma als de rekenmodule REX Heat Load van BIMware te bouwen.

#### *4.5.1 Resultaten onderzoek*

Het resultaat uit het onderzoek is een script dat van een proefmodel de warmtestroom per deelwand berekent. Dit script kan indien gewenst verder worden uitgebouwd. Door van ieder element de warmtedoorstroming te bepalen en vervolgens per ruimte te bepalen welke deelwanden hieraan grenzen kan het warmteverlies per ruimte worden bepaald.

De onderzoeker verwacht 39 werkdagen nodig te hebben voor het opleveren van een universeel werkend script dat op ieder willekeurig project toegepast kan worden. Van deze tijd verwacht de onderzoeker 10 werkdagen nodig te hebben voor het testen en optimaliseren van het script op verschillende projecten en vergelijkingen te kunnen maken met rekenresultaten van andere softwareprogramma's.

Er moet in acht worden genomen dat voor de projecten waar het script op wordt toegepast, aan de voorwaarde moet worden voldaan dat onder andere ieder bouwkundig element de juiste bouwfysische gegevens bevat en dat de juiste ventilatiegegevens reeds aanwezig zijn in het model. Hierover zullen afspraken moeten worden gemaakt in het BIM-protocol. Het script kan ook zo worden geschreven dat dit niet nodig is. Echter is daar een onbekende hoeveelheid extra tijd en benodigde kennis voor nodig, omdat de mogelijkheden voor invoer van gegevens in Dynamo daarmee moeten worden uitgebreid met een invoerscherm.

#### *4.5.2 Conclusie & aanbevelingen*

Het gebruik van Dynamo voor het maken van berekeningen is een zeer arbeidsintensief proces, dit blijkt uit de urenregistratie en de inschatting van het benodigd aantal uren voor het maken van een werkend script. Het is voor Ajilon dan ook niet aan te raden hier mee door te gaan, omdat bestede tijd aan een dergelijk script zich wel terug moet verdien. Dynamo moet dan ook vooral ingezet gaan worden voor procesoptimalisaties als het wegnemen van repeterende handelingen.

De mogelijkheden met Dynamo zijn ongekend, maar zouden eigenlijk opgepakt moeten worden door bedrijven die gespecialiseerd zijn in het maken van berekeningen vanwege de hoeveelheid tijd en energie die nodig is om berekeningen op te zetten. Een inschatting is dat een (software-)

bedrijf echter niet snel een programma zal gaan bouwen met Dynamo en dit vervolgens als rekensoftware zal verkopen. Dit omdat de source code van het programma eenvoudig toegankelijk is vanwege het open source gedachtegoed van Dynamo (het is niet mogelijk scripts te beveiligen). Zo kan er geen verdienmodel aan de berekeningen verbonden worden zonder de berekeningssoftware niet te verkopen, maar zelf alle berekeningen te maken en modellen door klanten te laten opsturen.

#### **4.6 Rekenmethoden en resultaten warmteverliesberekeningen in BIM**

Het doel van het maken van de warmteverliesberekeningen was niet alleen het beschouwen van de rekenprincipes, maar ook het daadwerkelijk vergelijken van rekenresultaten. In deze paragraaf wordt de aandacht verlegd naar de rekenresultaten.

Alle berekeningsvormen zijn vergeleken met de resultaten uit de berekening met Vabi UO. Het zou voor kunnen komen dat de situatie die wordt geschetst niet overeenkomt met de werkelijke situatie zoals bijvoorbeeld het ventilatiedebiet of de ruimtetemperatuur. Dit geeft echter niet omdat in alle berekeningen dezelfde uitgangspunten worden aangehouden.

Tabel 4.5 geeft een overzicht van alle gemaakte berekeningen en of de berekening succesvol was. Het maken van een berekening met BIMware stond niet op de planning. Deze manier van berekenen is de onderzoeker tegengekomen door het onderzoek naar het maken van warmteverliesberekeningen met Revit.

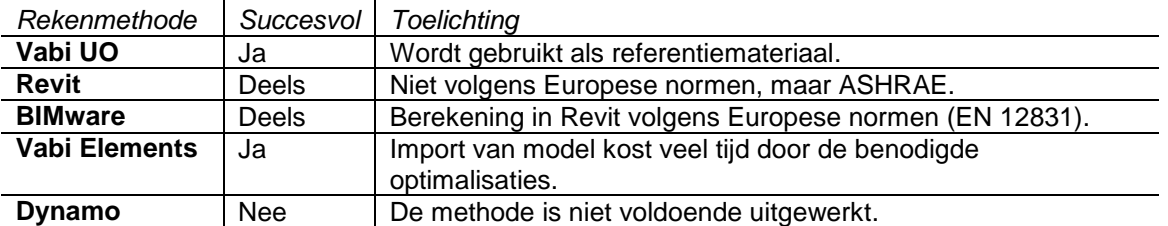

#### <span id="page-38-0"></span>*Tabel 4.5: overzicht rekenmethoden*

Tabel 4.6 geeft een overzicht van de hoofdzakelijke aspecten van een transmissieberekening en of deze goed in de berekeningsmethodiek kunnen worden meegenomen. 'Vrij' staat voor vrij op te geven, 'Bug' staat voor een fout in de berekening of uitvoer. Dynamo is niet meegenomen in deze tabel vanwege het ontbreken van rekenresultaten.

| raper -o. boponingotabor boronomigamothodionom |         |                |               |                |  |  |  |
|------------------------------------------------|---------|----------------|---------------|----------------|--|--|--|
|                                                | Vabi UO | Revit          | Vabi Elements | <b>BIMware</b> |  |  |  |
| <b>Infiltratie</b>                             | Vrij    | <b>Beperkt</b> | Vrii          | <b>Beperkt</b> |  |  |  |
| <b>Buitenklimaat</b>                           | Vrij    | Vrii           | Vrij          | Vrii           |  |  |  |
| Opwarmtoeslag                                  | Vrij    | Nee            | Vrij          | <b>Bug</b>     |  |  |  |
| <b>Ruimtecondities</b>                         | Vrij    | Vrij           | Vrij          | Vrij           |  |  |  |
| <b>Ventilatie</b>                              | Vrij    | <b>Nee</b>     | Vrii          | Vrij           |  |  |  |
| <b>Bouwfysica</b>                              | Vrij    | Vrij           | Vrij          | Vrij           |  |  |  |

<span id="page-38-1"></span>*Tabel 4.6: beperkingstabel berekeningsmethodieken*

Om de rekenresultaten goed te kunnen vergelijken is een Exceloverzicht gemaakt waarin de resultaten van de verschillende berekeningen per ruimte en methode tegen elkaar worden afgezet (tabel 4.7 per methode). Het totaaloverzicht is bijgevoegd als bijlage F (*Vergelijking Rekenresultaten*).

<span id="page-39-0"></span>*Tabel 4.7: overzicht rekenresultaten*

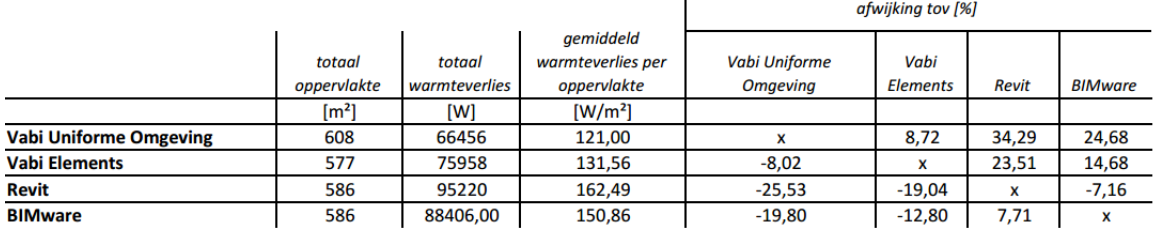

 $\mathbf{I}$ 

Er is voor gekozen om de afwijking te berekenen over het gemiddelde warmteverlies per gebruikersoppervlakte. De afwijkende oppervlakten worden veroorzaakt doordat in Vabi UO verschillende ruimten zijn samengetrokken waardoor er extra oppervlakte ontstaat. Dit geeft een foutmarge van 3-4%, welke wordt verwaarloosd.

Wanneer wordt ingezoomd op de resultaten, valt het op dat in de meeste gevallen de berekening in Revit (BIMware of ASHRAE) afwijkt van de berekening erbuiten (UO of Elements). Uitgaande van de referentieberekening met Vabi Uniforme Omgeving wijkt de berekening met Vabi UO 25% af van de berekening met Revit. De berekeningen gemaakt met de software van Vabi zijn daarmee een stuk nauwkeuriger.

Opvallend is dat de berekening in Revit standaard hoger uitvalt. Dit is typisch omdat bij de berekening in Vabi met het vereenvoudigingen van het rekenmodel ten opzichte van de praktijk steeds uit is gegaan van de meest negatieve uitgangspunten voor de berekening (bijvoorbeeld Uwaarden). De verwachting was daarom dat de berekening in Revit nauwkeuriger zou zijn, maar uit het onderzoek is gebleken dat de berekening in Revit een stuk hoger uitvalt en daarmee fors afwijkt van de referentieberekening.

In de ASHRAE wordt niet omschreven dat negatieve warmteverliezen (warmtewinsten) van naastgelegen ruimten moeten worden meegenomen. Om te verifiëren of dit ook daadwerkelijk zo is, is een test gedaan waarbij twee identieke ruimten worden gemodelleerd en twee berekeningen worden gemaakt. In de eerste berekening hebben beide ruimten dezelfde temperatuur en in de tweede berekening heeft één van de ruimten een hogere temperatuur. De ruimte die aan deze ruimte grenst heeft in de tweede berekening echter geen lager warmteverlies. Hieruit kan worden geconcludeerd dat de warmtewinsten van warmere aangelegen ruimten niet worden meegenomen in de berekening. Bij een berekening met software van Vabi wordt hier wel rekening mee gehouden (zie *Onderzoeksrapportage warmteverliesberekeningen met Revit*).

#### **4.7 Kanaal- en leidingberekeningen in BIM**

In deze paragraaf wordt, voor de volledigheid van het onderzoek van het maken van berekeningen in BIM, antwoord gegeven op de vraag hoe binnen Ajilon kanaal- en leidingberekeningen beter kunnen worden geïmplementeerd in BIM. Om op deze vraag een goed antwoord te kunnen geven, heeft de onderzoeker de SUM 2016 bijgewoond. SUM staat voor Stabicad User Meeting en wordt door Stabiplan georganiseerd. Dit jaar werd de SUM op 15 november 2016 gehouden. Bijlage G (*Verslag bezoek SUM 2016*) geeft het verslag van deze dag.

De mogelijkheid voor maken van kanaal- en leidingnetberekeningen wordt gegeven door de juiste rekenkundige metadata in Families en de mogelijkheden van de betreffende rekentool. Zo zijn de mogelijkheden van de standaard rekentools in Revit beperkt tot het doorrekenen van de aanvoeren de retourleiding of -kanaal. Zo is het niet mogelijk bij een tapwaterberekening een recirculatieleiding mee te nemen in de berekening.

Stabiplan springt daarop in en maakt dit wel mogelijk met haar rekentools. Daarnaast zijn de berekeningen, gemaakt met de tools in Revit, gebaseerd op de ASHRAE. De berekeningen van Stabiplan zijn daarentegen gebaseerd op de Nederlandse normen en publicaties als bijvoorbeeld die van de ISSO en het NEN-instituut. Hoewel de berekeningen op dezelfde principes gebaseerd zijn, heeft het onderzoek naar het maken van warmteverliesberekeningen aangetoond dat er toch wezenlijke verschillen zijn in de berekeningsresultaten (zie paragraaf 4.6).

De rekenmodules van Stabiplan hebben de beperking dat ze alleen goed werken wanneer een model met de families van Stabiplan is opgebouwd. De oplossing die Stabiplan hiervoor aanreikt, het toevoegen van generieke elementen die de juiste informatie bevatten voor het maken van een berekening, is niet afdoende omdat dit een arbeidsintensief proces is en de elementen worden losgekoppeld. Hierdoor verliest een model intelligentie en dat is onwenselijk.

Hoewel de onderzoeker het geen goede ontwikkeling vindt dat de Families van de grote fabrikanten alleen door Stabiplan worden geleverd, omdat men zo sterk afhankelijk wordt, is hij van mening dat het goed is hiervan gebruik te blijven maken. Niet alleen omdat het hiermee mogelijk wordt van de rekenmodules van Stabicad gebruik te kunnen maken, maar ook omdat het ook niet haalbaar is om zelf de productspecifieke families te gaan maken.

#### **4.8 Beantwoording deelvraag**

De deelvraag was: *Hoe haalt men optimaal rendement uit een BIM-model als contractstuk met de beschikbare tools voor het rekenen aan werktuigkundige installaties?* Deze paragraaf geeft het antwoord op deze vraag en de aanbevelingen die daaraan gekoppeld zijn.

Uit de verschillende deelonderzoeken blijkt dat de nieuwe innovatieve software veel kinderziektes met zich mee brengt. Dit blijkt uit het niet goed werken of tekortkomingen van praktisch alle geteste berekeningsmodules. Het redendement moet daaruit worden gehaald dat informatie uit een BIMmodel wordt hergebruikt. Dit rendement wordt geoptimaliseerd door het gebruik van de meest geschikte software voor het bereiken van het gewenste resultaat. Er dient hierbij ook rekening

gehouden te worden met dat iedere keuze invloed heeft op de eisen die worden gesteld aan een BIM-model. Zo zal men voor het gebruik van de rekenmodules van Stabiplan om het beste resultaat te bereiken ook met de Familiedatabase van Stabiplan moeten werken.

#### *4.8.1 Berekeningsmethodiek energetische gebouwsimulaties*

Met de case op het maken van warmteverliesberekeningen is inzichtelijk gemaakt wat er bij het maken van energetische gebouwberekeningen in BIM komt kijken. Niet alleen gelden de resultaten daarom voor het maken van warmteverliesberekeningen, maar ook voor andere energetische gebouwsimulaties.

Wanneer wordt aangenomen dat er geen fouten zijn gemaakt in het opzetten van de berekeningen en de tekortkomingen van de berekeningen worden meegenomen geeft het laagste eindresultaat de meest nauwkeurige berekening. In volgorde van nauwkeurigheid geeft dit het volgende overzicht:

- 1. Vabi Uniforme Omgeving;
- 2. Vabi Elements;
- 3. BIMware;
- 4. Revit.

De verwachting was dat de resultaten van de verschillende berekeningsvormen niet veel van elkaar af zouden wijken omdat ze op dezelfde principes gebaseerd zijn. Echter is dat niet het geval gebleken. Afwijkingen worden niet alleen veroorzaakt door vereenvoudigingen, maar ook door tekortkomingen van de berekeningsmethoden.

Het maken van berekeningen met Vabi Uniforme Omgeving is de huidige werkmethodiek en is daarom geen vervanging. Een berekening met Vabi Elements zou even nauwkeurig moeten zijn, maar door de beperkingen in de uitwisseling van informatie met een BIM-model is de berekening minder nauwkeurig. Daarnaast is het maken van een berekening met informatie uit een BIM-model met deze software erg arbeidsintensief en zal het programma nog verder moeten worden uitontwikkeld om daadwerkelijk rendabel te zijn. Het is daarom aan te bevelen naast het onderzoek naar het maken van (warmteverlies-)berekeningen met Vabi Elements ook onderzoek te doen naar het maken van (warmteverlies-)berekeningen met de software van BINK.

BIMware is een derde partij waarvoor voor het gebruik van hun software moet worden betaald. BIMware zou alleen een waardige vervanger zijn wanneer de berekeningsresultaten een stuk nauwkeuriger zijn dan de rekenresultaten met een berekening met Revit. Daarmee zou het namelijk een vervanger kunnen worden voor de warmteverliessoftware van Vabi. Wanneer er eenzelfde Add-In als BIMware voor Revit wordt ontwikkeld, maar dan met daarin de Nederlandse aanvullingen op de EN 12831 en de ISSO-publicaties over warmteverliesberekeningen standaard verwerkt, kan de overweging worden gemaakt geheel over te stappen. Dit geeft het minst problemen met het uitwisselen en het gebruik van informatie.

Het zou ideaal zijn om gedurende een ontwerpproces gebruik te maken van een ingebouwde rekentool in een programma als Revit en aan het eind van dit proces nog een keer een berekening te maken om de resultaten te kunnen verifiëren. Omdat de resultaten toch relatief sterk afwijken van de berekening in Vabi UO is dit alleen niet haalbaar. Wel kan Revit in de voorfasen van een project zeker gebruikt worden voor ramingen van bijvoorbeeld het warmteverlies voor het bepalen van de benodigde ruimte van een ketelopstelling.

Het beste resultaat zal worden bereikt wanneer softwareleveranciers hun applicaties zouden implementeren in Revit door daar Add-Ins voor te bouwen. Naar verwachting zal dit echter niet op korte termijn gaan gebeuren gezien hiervoor vanuit softwareontwikkelaars als Vabi of BINK geen signalen worden gegeven. Het is daarom nodig dat de software van bijvoorbeeld Vabi Elements zodanig wordt uitontwikkeld dat communicatie met het BIM-model vlekkeloos verloopt.

#### *4.8.2 Eisen aan BIM-modellen*

Per deelonderzoek is bepaald wat de minimale eisen zijn aan het bouwkundige BIM-model om een correcte berekening te maken. De onderzoeksrapportages geven hiervan uitgebreid kennis. Het is voornamelijk van belang dat een bouwkundig model al vroeg in het proces zodanig wordt opgebouwd dat er altijd Spaces gemaakt kunnen worden. Hiervoor is het nodig dat iedere ruimte bouwkundig omsloten is door Room Bounding elementen.

Hoewel het niet strikt noodzakelijk is hiermee te rekenen, maar wanneer bij bijvoorbeeld een warmteverliesberekening uitgegaan wordt van de bouwfysische gegevens uit het bouwkundige model, moet in het BIM-protocol worden vastgelegd welke partij de verantwoordelijkheid draagt voor de juistheid van deze gegevens.

Dat de functie van tekenaar door de samenvoeging van de functies tekenaar en ontwerper in een BIM-modelleur komt te vervallen, helpt mee aan het integreren van berekeningen in BIM. De te nemen stap in benodigde ontwikkeling van een tekenaar vervalt daarmee doordat de ontwerper als modelleur zijn rekenkundige capaciteiten kan inzetten in een BIM-model.

#### *4.8.3 Aanbevelingen*

Om de betrouwbaarheid van het onderzoek naar het maken van energetische gebouwberekeningen te vergroten, zou het goed zijn om hetzelfde onderzoek ook uit te voeren met een andere case dan het kantoor van Ajilon en een warmteverliesberekening. Hiermee kunnen eventuele andere problemen of tekortkomingen aan de berekeningsmethodieken aan het licht worden gebracht.

Met betrekking tot het maken van energetische gebouwberekeningen in BIM wordt aanbevolen in voorfases berekeningen te maken met de rekentools van Revit. Hoewel de resultaten van de case met de warmteverliesberekeningen afwijkt ten opzichte van de Nederlandse normen is het warmteverlies hoger dan een berekening volgens de Nederlandse normen en daarmee wel bruikbaar. Hiermee kunnen zonder exacte wetenschap toch in vroeg stadium snelle ramingen gemaakt worden.

Bij het verder uitwerken van het ontwerp is het op dit moment nog niet aan te bevelen om met BIMsoftware van Vabi Elements aan de slag te gaan in verband met de kinderziektes van deze software. Wel moet de ontwikkeling van deze software in de gaten gehouden worden omdat er wel degelijk tijd kan worden bespaard door hiervan gebruik te maken. Om vertrouwd te raken met de software is het wel verstandig gebruik te gaan maken van Vabi Elements en niet meer van Vabi Uniforme Omgeving.

Voor het maken van kanaal- en leidingberekeningen kan gebruikgemaakt worden van de beschikbare rekenmodules in Revit. Wanneer deze rekenmodules niet afdoende zijn, wanneer ook recirculatieleidingen doorgerekend moeten worden of een systeem volledig met Stabicad is gemodelleerd, is het aan te raden gebruik te maken van de rekenmodules van Stabiplan. Aansluitend aan dit onderzoek is het daarom sterk aan te bevelen onderzoek te doen naar de rekenmodules van Stabiplan waarmee werktuigkundige installaties kunnen worden doorgerekend.

### **5 Informatie verstrekken uit een BIM-model**

Het verstrekken van informatie uit een BIM-model betreft het derde onderdeel van het afstudeeronderzoek. De deelvraag die met het deelonderzoek beantwoord moet worden is:

*'Hoe verbeteren we de informatievoorziening uit een BIM-model als contractstuk voor opdrachtgevers en projectleiders?'*

#### **5.1 Onderzoeksopzet**

Deze paragraaf behandelt en onderbouwt de inhoud van het onderzoek.

#### *5.1.1 Aanleiding*

Ajilon voert in de meeste gevallen werkzaamheden uit voor een opdrachtgever die op zijn beurt weer werk doet voor zijn opdrachtgever. Ajilon neemt dus werk aan van opdrachtgevers die hun werk weer uitbesteden. Voor deze opdrachtgevers is het prettig om mee te kunnen kijken met het werk dat voor hen gedaan wordt. Daar zijn opties voor, maar deze bestaan vooral uit het opsturen van stukken. De mogelijkheid zou moeten worden gecreëerd dat een opdrachtgever, indien gewenst, realtime met het ontwerp mee kan kijken.

Het BIM-model is een product (contractstuk) dat aan de opdrachtgever wordt 'verkocht'. Het wordt dus eigendom van de opdrachtgever en door middel van het aanbieden van de mogelijkheid mee te kunnen kijken tijdens het ontwerpproces kan de opdrachtgever ook meer dat gevoel krijgen. Het uitgevoerde werk wordt hiermee meer tastbaar.

Onderzocht worden de mogelijkheden voor informatieverstrekking naar projectleiders en opdrachtgevers. Zeker ook de informatieverstrekking naar projectleiders is belangrijk omdat de tendens nog sterk is dat het niet interessant is hoe dat een model is opgebouwd, maar dat het vaak alleen nog gaat om het eindresultaat, namelijk de platte tekening. Pas wanneer ook projectleiders in gaan zien welke informatie allemaal in het model aanwezig is en wat de mogelijkheden daarmee zijn, kan een verandering goed worden ingezet. Het doel is daarom een BIM-model toegankelijker te maken zodat het eenvoudiger is in te zien en er makkelijker informatie uit te halen is om zo de drempel van het gebruik ervan ter verlagen.

Niet alleen worden projectleiders en opdrachtgevers hiermee beter in het BIM-model meegenomen, maar wordt daarmee ook de kwaliteit van een model verhoogd. Wanneer een opdrachtgever immers goed wordt meegenomen, zal deze ook meer inzicht krijgen in het model en daarmee zijn wensen beter aan kunnen geven. Voor projectleiders geldt dat zij afwijkingen of onjuistheden sneller zullen ontdekken dan vanaf traditionele tekeningen. Behalve de eerdergenoemde zaken kan het er ook toe leiden dat het minder nodig wordt om bijvoorbeeld montagemappen te maken voor de uitvoering van een project of is het niet meer nodig iedere tussenwand te maatvoeren omdat de monteur met een tablet het model kan uitlezen en hier de maatvoeringen indien nodig uit kan halen.

#### *5.1.2 Onderzoeksinhoud en methodiek*

Er zijn verschillende mogelijkheden voor informatieverstrekking (naar projectleiders en opdrachtgevers), bijvoorbeeld met het gebruik van Revit Server, Docstream, Chapoo, etc. De respondenten van de enquête zijn er niet over uit welke tools dan gebruikt zouden moeten worden, omdat ze van iedere tool ook de nadelen inzien. Het is daarom belangrijk dat vanuit deze afstudeeropdracht wordt onderzocht hoe de informatie die in het model is verzameld vanuit ditzelfde model ook weer kan worden verstrekt zonder dat daar tussenstappen voor nodig zijn.

In principe is het al mogelijk om opdrachtgever te laten meekijken met de voortgang van de werkzaamheden aan een project, maar dit is nog relatief lastig. Zo zal deze bijvoorbeeld Solibri, een model viewer, moeten downloaden. Vervolgens daarmee een model openen en uit moeten zoeken hoe door het model heen te navigeren en opmerkingen te maken. Door zoiets dergelijks in een browser te laten werken wordt het model veel toegankelijker, omdat iedereen hier de beschikking over heeft. De ISSO 109 (2013) geeft over het delen van informatie de volgende stelling:

*"In de meest optimale situatie wordt er door alle bouwpartners in één BIM gewerkt. Dit datamodel wordt aangeboden op een centrale BIM-server."*

In plaats van een traditionele oplossing als Revit Server voor het opzetten van een BIM-server (figuur 5.1) worden twee alternatieve tools onderzocht, de View & Data API en de cloudomgeving A360. De reden dat deze tools worden onderzocht is dat ze beiden over een browserinterface beschikken en de benadering van een BIM-model daarmee vereenvoudigen.

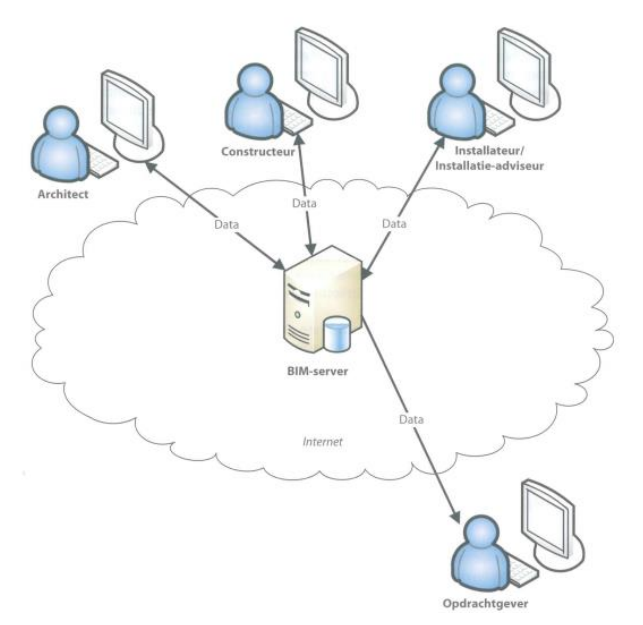

<span id="page-45-0"></span>*Figuur 5.1: benadering BIM-server*

*Noot.* Herdrukt van *"ISSO-publicatie 109: Starten met een BIM"*, door ISSO, 2013, p. 50. Rotterdam: Stichting ISSO. Copyright 2013 door Stichting ISSO.

Beide tools hebben Autodesk als leverancier, er is echter wel een wezenlijk verschil. Met de module View & Data API kan een eigen omgeving worden gebouwd waarmee modellen kunnen worden bekeken en beheerd. Een groot voordeel van deze methodiek is dat hiermee een omgeving kan worden gebouwd die geheel is afgestemd op de wensen van de gebruiker. A360 daarentegen is een cloudomgeving die geheel is ingericht en direct gebruiksklaar is bij aanschaf. Ook is het mogelijk om met het hulpprogramma Collaboration for Revit direct vanuit Revit met deze cloudomgeving te communiceren.

Om de software te leren kennen en de mogelijkheden te ontdekken wordt er geëxperimenteerd. Aan de hand van het deelonderzoek over het maken van warmteverliesberekeningen in Revit (paragraaf 4.2) wordt het onderzoek uitgewerkt. Geprobeerd wordt de informatie over de berekende warmteverliezen door middel van de software te delen.

Om het onderzoek goed te kunnen doen en vanaf eigen voorzieningen in hardware te kunnen werken heeft de onderzoeker proeflicenties aangevraagd voor BIM 360 Team en Collaboration for Revit. Beide licenties waren geldig tot 18 februari 2017.

#### **5.2 Uitvoering onderzoek**

#### *5.2.1 View & Data API*

De View & Data API is de vroegere benaming van de huidige Autodesk Forge platforms Model Derative API en Viewer. Er wordt in het onderzoek steeds gerefereerd naar de View & Data API omdat hier nog het meest als zodanig over wordt gesproken. De View & Data API geeft de mogelijkheid om BIM-modellen vanuit een browser toegankelijk te maken. Zoals in de naam verborgen zit, is hier zowel de geometrie als de data uit te lezen.

Hetzelfde is echter ook mogelijk met een voorgeconfigureerde cloudomgeving als A360 wat wordt behandeld in de volgende paragraaf. De reden om van de View & Data API gebruik te maken, is dat het mogelijk is hiervoor een eigen bedrijfsspecifieke interface te kunnen bouwen. API staat dan ook voor Application Programming Interface, vrij vertaald een interface voor het programmeren van applicaties. Zie de eerste onderzoeksrapportage uit bijlage H voor het onderzoek naar het verstrekken van informatie met de View & Data API.

In december 2016 is, halverwege het onderzoek, het verdienmodel van Autodesk aan deze API gepresenteerd. Dit heeft veel invloed op het onderzoek omdat dit betekent dat Ajilon voor deze service zal moeten gaan betalen en dat beïnvloedt het verdienmodel. De vraag wordt daarmee wat de voordelen van de API zijn ten opzichte van A360. Ondanks deze zaken is het onderzoek naar de implementatie wel afgerond. Uit het onderzoek blijkt dat de View & Data API goed te gebruiken is. Zeker omdat de gebruiksomgeving zelf in te richten is, het nadeel daarvan is echter dat dit vrij veel werk kost. Daarnaast dient het kostenplaatje in ogenschouw genomen te worden (tabel 5.1).

De onderzoeksrapportage geeft weer hoe de verschillende onderdelen van de View & Data API in werking gesteld kunnen worden.

#### *5.2.2 A360*

Er is onderzoek gedaan naar de mogelijkheden van A360. Zie de tweede onderzoeksrapportage uit bijlage H voor de onderzoeksrapportage over het verstrekken van informatie met A360. Uit dit onderzoek is gebleken dat de software is opgesplitst in twee onderdelen, BIM 360 Team en Fusion 360 Team. Fusion 360 Team is gericht op de ontwikkeling van producten en BIM 360 Team op architectuur, constructies en installaties. Bij het onderzoek is ook gekeken naar het hulpprogramma Collaboration for Revit dat het mogelijk maakt om vanuit Revit met de cloudomgeving BIM 360 Team te communiceren. Zonder de invoegtoepassing Collaboration for Revit moeten modellen handmatig worden beheerd en geüpload in de cloudomgeving BIM 360 Team.

BIM 360 Team geeft de gebruiker de mogelijkheid om via de servers van Autodesk informatie te delen met verschillende partijen. Aanvullend daarop neemt Collaboration for Revit de gebruiker alle handelingen voor het verstrekken van informatie uit handen. Een eenvoudige druk op de knop volstaat met het publiceren van een model.

#### **5.3 Implementatie**

De onderzoeker is ervan overtuigd dat een BIM-model pas echt als contractstuk gebruikt kan worden wanneer alle partijen eenvoudig informatie uit het model kunnen halen. Goede overdracht van BIM-gegevens van voorbereidende partijen naar uitvoerende en beherende partijen is noodzakelijk (ISSO 109, 2013). In het verlengde hiervan geldt dit ook voor de voorbereidende, uitvoerende en beherende partijen binnen een bedrijf in de vorm van modelleurs, werkvoorbereiders en projectleiders. Het is daarom nodig om hiervoor een goede werkmethodiek te implementeren.

De implementatie is geslaagd wanneer het rekenmodel, dat als resultaat uit het onderzoek naar het maken van warmteverliesberekeningen in Revit is gekomen, via A360 met het gebruik van Collaboration for Revit te publiceren is.

De keuze tussen A360 en de View & Data API wordt gemaakt aan de hand van de onderzoeksresultaten uit de onderzoeksrapportages. Per deelonderzoek wordt door het volgende overzicht de voor- en nadelen gegeven.

#### **View & Data API**

*Voordelen Nadelen*

- Eigen beheer (eigen server).
- Toegangsportal webbrowser inrichten naar eigen wensen.

- Bouw en onderhoud toegangsportal is kostbaar.
- Hardwarekosten (server).

#### **BIM 360 Team**

*Voordelen Nadelen*

- Lage kosten.
- Gebruiksvriendelijke interface.
- Mobiele Apps.
- Mogelijkheid tot extra procesoptimalisaties met Collaboration for Revit.

- Data niet in eigen beheer.
- Maximale opslag 500 GB.

In kosten gezien is het gebruik van BIM 360 Team ten opzichte van de View & Data API het meest aantrekkelijk (tabel 5.1). Daarnaast dient voor het gebruik van de View & Data API aanvullend op de softwarekosten ook nog eens rekening gehouden te worden met ICT-beheer en -ontwikkelkosten. Niet alleen dient de juiste hardware aangeschaft te worden, ook moet het platform om modellen mee te transformeren en te presenteren ontwikkeld worden. Er is geen inschatting gemaakt van de hieraan verbonden kosten.

<span id="page-48-0"></span>*Tabel 5.1: overzicht softwarekosten*

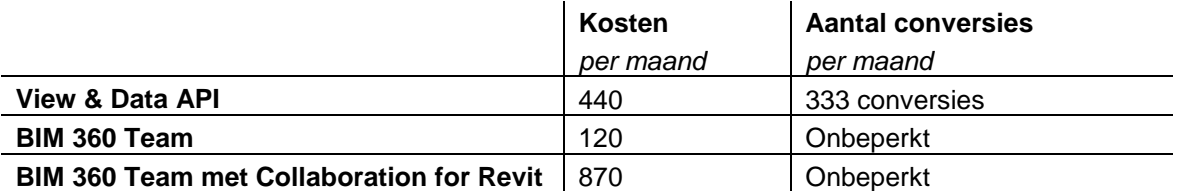

In verband met het gebruiksgemak en het kostenplaatje is er daarom in overleg met Ajilon voor gekozen om de implementatie van BIM 360 Team in combinatie met Collaboration for Revit te onderzoeken. Het werkproces van het samenwerken en het delen van informatie zal daarvoor moeten worden aangepast. Voor het implementeren van het gebruik van Collaboration for Revit in combinatie met BIM 360 Team is daarom een tutorial gemaakt.

Deze tutorial geeft weer hoe er met verschillende modellen, in dit geval een rekenmodel en een bouwkundig model, vanuit A360 in Revit gewerkt kan worden zonder dat daar extra stappen voor nodig zijn. Tevens wordt getoond hoe beide modellen als één model gepresenteerd kunnen worden.

De aspecten die in het tutorial terug moeten komen, zijn wat Collaboration for Revit is, hoe ermee gewerkt kan worden en wat de randvoorwaarden voor het gebruik van het programma zijn. Voor het maken van de tutorial wordt gebruikgemaakt van de bestanden die onder bijlage I (*Tutorial*) zijn bijgevoegd en het resultaat is te vinden op: [https://youtu.be/PZycnxtwQQY.](https://youtu.be/PZycnxtwQQY)

In de tutorial worden de berekende warmteverliezen door de *Heating-and-Cooling-Loads*-applicatie van Revit gepubliceerd. In het voorbeeld is het rekenmodel daarvoor geïntegreerd met het bouwkundige model om dit te visualiseren.

#### **5.4 Beantwoording deelvraag**

De deelvraag was: *Hoe verbetert men de informatievoorziening uit een BIM-model als contractstuk voor opdrachtgevers en medewerkers?* Deze paragraaf geeft het antwoord op deze vraag en de aanbevelingen die daaraan gekoppeld zijn.

Verbeterde informatieverstrekking uit BIM-modellen moet mee gaan helpen aan het waarborgen van de kwaliteit van een model. Het advies is daarom alle huidige manieren van het uitwisselen en beheren van modellen te vervangen met BIM 360 Team in combinatie met Collaboration for Revit. Ten opzichte van de optie View & Data API geeft dit niet alleen direct financiële voordelen op het aanschaffen van de benodigde software, maar het geeft ook het voordeel dat er geen servers hoeven worden aangeschaft en beheerd en er daarvoor niet geïnvesteerd hoeft te worden in benodigde kennis.

In verband met de uitwisseling van grote databestanden met A360 is een belangrijke randvoorwaarde voor het gebruik van BIM 360 Team en Collaboration for Revit een snelle internetverbinding.

Wanneer Collaboration for Revit niet gebruikt gaat worden en alleen BIM 360 Team gaat worden ingezet, houdt dit in dat het publiceren en uitwisselen van modellen met de hand moet worden gedaan. In verband met de hoeveelheid arbeid aan handelingen die daar voor nodig is, wordt dat niet aangeraden.

Onafhankelijk van het implementeren van één van de werkmethodieken, is het in ieder geval van groot belang dat er, zoals in paragraaf 3.3.1 is omschreven, wordt geïnvesteerd in de ICTvoorzieningen.

## **6 Conclusies & Aanbevelingen**

Het antwoord van de deelvragen is per hoofdstuk gegeven. In de beantwoording van deze deelvragen liggen ook adviezen en aanbevelingen besloten. Het resultaat van de deze deelvragen is de beantwoording van de onderzoeksvraag.

#### **6.1 Beantwoording onderzoeksvraag**

De onderzoeksvraag was voorafgaand aan het onderzoek gedefinieerd als:

*"Wat betekent het voor een BIM-model en -proces bij Ajilon wanneer een model gebruikt gaat worden als contractstuk?"*

Dit is onderzocht door het inventariseren van de stand van zaken binnen Ajilon. Vervolgens heeft de onderzoeker twee deelonderzoeken gedaan naar het implementeren van traditionele werkprocessen naar BIM. Hiermee is vastgesteld wat de consequenties zijn voor deze transitie en worden adviezen en aanbevelingen gegeven. Daarmee is de doelstelling behaald.

 $\triangleright$  VERBORGEN TEKST IS BEDRUESGEHEIM

Wat betreft het werkproces is het integreren van het maken van berekeningen in BIM en het verstrekken van informatieverstrekking uit BIM onderzocht. Uit onderzoek blijk dat ten opzichte van het traditionele werkproces het integreren van berekeningen in BIM daartoe leidt dat er moet worden geïnvesteerd in de benodigde kennis voor het gebruik van de benodigde software. Daarnaast zullen er keuzes moeten worden gemaakt in te gebruiken software en zullen engineers hiervoor moeten worden opgeleid.

Om berekeningsresultaten en andere informatie goed te kunnen verstrekken is het ook nodig te investeren in het delen van informatie uit het model. Eén van de deelvragen was dan ook: *Waar moet een BIM-model aan voldoen om gebruikt te kunnen worden als contractstuk?*

Een BIM-model kan pas echt als contractstuk gebruikt worden wanneer alle deelnemende partijen eenvoudig informatie uit het model kunnen halen. Voorafgaand aan een project moet er dan ook een gezamenlijke keuze gemaakt worden in de manier van het delen van informatie. Voor een goede samenwerking moet dat vroeg worden afgestemd en worden vastgelegd in het BIMprotocol.

Het BIM-model wordt met het integreren van werkprocessen intelligenter. Echter moet er voorafgaand aan een project wel beter worden nagedacht over de randvoorwaarden die gesteld moeten worden aan modellen van samenwerkende partijen als een architect of constructeur. Voor het maken van energetische berekeningen in BIM dat onderzocht is met de case van het maken van warmteverliesberekeningen in BIM, is het bijvoorbeeld nodig dat er, vanaf het moment van het insturen van het eerste model van de architect, al Spaces kunnen worden aangemaakt in een model. Daarnaast moeten er afspraken worden gemaakt over de manier waarop er bouwkundig wordt gemodelleerd. Zo kan het rekenproces worden geoptimaliseerd wanneer het bouwkundige model zo wordt opgebouwd dat van ieder element de bouwfysische uitgangspunten uit het model op te vragen zijn.

#### **6.2 Adviezen**

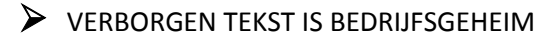

#### **6.3 Aanbevelingen**

Voor het vervolg op de verschillende deelonderzoeken worden enkele aanbevelingen gegeven. Zo is het aan te bevelen vervolgonderzoeken op te zetten naar het implementeren van ontwerp- en berekenprocessen in BIM. Hiermee moet een leidraad worden uitgezet voor de ontwikkeling in BIM en kan men voorlopen op de markt.

Een potentieel vervolgonderzoek is het maken van energetische gebouwberekeningen met BINK met het gebruik van informatie uit een BIM-model. Het BIM-importprogramma van BINK werkt namelijk met gbXML-modellen, een andere manier van het exporteren van gegevens uit een BIMmodel. Hiermee is het mogelijk om vanuit een aspectmodel ook de bouwkundige informatie te exporteren. Dit maakt het extra interessant om deze methodiek te onderzoeken.

Daarnaast is het na de implementatie van verbeteringen en nieuwe functies in BIM Connect door de softwareontwikkelaars van Vabi Elements aan te bevelen de functionaliteit opnieuw testen en dit afzetten tegen de resultaten uit dit onderzoek. Hiermee kunnen namelijk zeker procesoptimalisaties gedaan worden met betrekking tot het (her-)gebruik van informatie.

Wanneer het maken van berekeningen eenmaal in BIM geïntegreerd is, is het verstandig na te denken over in hoeverre het goed is om de berekeningsprocessen te automatiseren of welke controlestappen er moeten worden toegevoegd om wel de controle te houden over het proces en daar als modelleur niet geheel buiten komen te staan.

Ook is het aan te bevelen het gebruik van DDS-CAD, een alternatief BIM-programma voor Revit, te onderzoeken. Dit, onder andere, voor het integreren van berekeningen. Dit is interessant omdat, waar Revit is gestoeld op de ASHRAE, DDS-CAD gemaakt is voor de Europese markt en dan ook standaard de Europese normen aanhoudt.

# **Epiloog**

Het afstudeeronderzoek heeft geleid tot een goed resultaat met adviezen en aanbevelingen waarmee BIM bij Ajilon binnen een relatief korte tijd op een hoger niveau gebracht kan worden.

De onderzoeker heeft geleerd onderzoek te doen naar innovaties in BIM en te bepalen wat ervoor nodig is om deze ontwikkelingen in de praktijk te brengen.

Het reflectieverslag dat is bijgevoegd als bijlage J en een uitgebreide beschrijving geeft van de ontwikkeling van de afstudeerder door het afstuderen, geeft naast een uiteenzetting van het ontwikkelingsproces, de urenregistratie en de gehanteerde planning van het afstudeeronderzoek.

# **Literatuurlijst**

Arts, N. *Probleemanalyse.* Geraadpleegd op 1 september 2016, van <http://www.carrieretijger.nl/functioneren/professionele-vaardigheden/besluiten/probleemanalyse>

Bokmiller, D., & Whitbread, S., & Hristov, P. (2013). *Mastering Autodesk Revit MEP 2014.*  Indianapolis: John Wiley & Sons.

De Haagse Hogeschool. (2015). *Handleiding Afstuderen Werktuigbouwkunde.*

ISSO. (2002). *Handboek installatietechniek*. Rotterdam: Stichting ISSO.

ISSO. (2013). *ISSO-publicatie 109:* Starten met een BIM (1<sup>e</sup> druk)*.* Rotterdam: Stichting ISSO.

Lloyd's Register. *Building information modelling (BIM).* Geraadpleegd op 29 november 2016, van [http://www.lr.org/en/utilities-building-assurance-schemes/building-information-modelling](http://www.lr.org/en/utilities-building-assurance-schemes/building-information-modelling/)

Oskam, I., Cowan, K., Holting, L., Souren, P. (2012). *Ontwerpen van technische innovaties:* door onderzoek, creatief denken en samenwerken (1<sup>e</sup> druk)*.* Groningen/Houten: Noordhoff Uitgevers.

Redactie RenovatieProfs. *Sectoroverstijgende inzet BIM biedt meeste kansen.* Geraadpleegd op 29 november 2016, van [https://www.renovatieprofs.nl/kennisbank/sectoroverstijgende-inzet-bim](https://www.renovatieprofs.nl/kennisbank/sectoroverstijgende-inzet-bim-biedt-meeste-kansen)[biedt-meeste-kansen](https://www.renovatieprofs.nl/kennisbank/sectoroverstijgende-inzet-bim-biedt-meeste-kansen)

*Afbeelding voorblad:*

Stephen, P. (2016, 28 augustus). *Hardies now leading trainers in building information modelling.* Geraadpleegd op 12 februari 2017, van [http://www.theedinburghreporter.co.uk/2016/08/hardies](http://www.theedinburghreporter.co.uk/2016/08/hardies-now-leading-trainers-in-building-information-modelling/)[now-leading-trainers-in-building-information-modelling](http://www.theedinburghreporter.co.uk/2016/08/hardies-now-leading-trainers-in-building-information-modelling/)

### **BIJLAGEN**

De bijlagen zijn op te vragen bij Ajilon Engineering via [gerard.de.mol@ajilon.nl](mailto:gerard.de.mol@ajilon.nl) of [daniel.molendijk@ajilon.nl.](mailto:daniel.molendijk@ajilon.nl)

- A Startdocument afstuderen
- B BIM
- C Gebruikersonderzoek
- D Rapportage uitgangspunten onderzoek warmteverliesberekeningen in BIM
- E Onderzoeksrapportages warmteverliesberekeningen in BIM
	- 1) Warmteverliesberekeningen met Revit
	- 2) Warmteverliesberekeningen met Vabi Elements & BIM
	- 3) Warmteverliesberekeningen met BIMware
	- 4) Warmteverliesberekeningen met Dynamo
- F Vergelijking Rekenresultaten
- G Verslag bezoek SUM 2016
- H Onderzoeksrapportages informatieverstrekking uit BIM
	- 1) Informatie verstrekken met de View & Data API
	- 2) Informatie verstrekken met A360
- I Voorbereiding tutorial *Collaboration for Revit*
- J Reflectieverslag
- K Bedrijfsbeoordeling